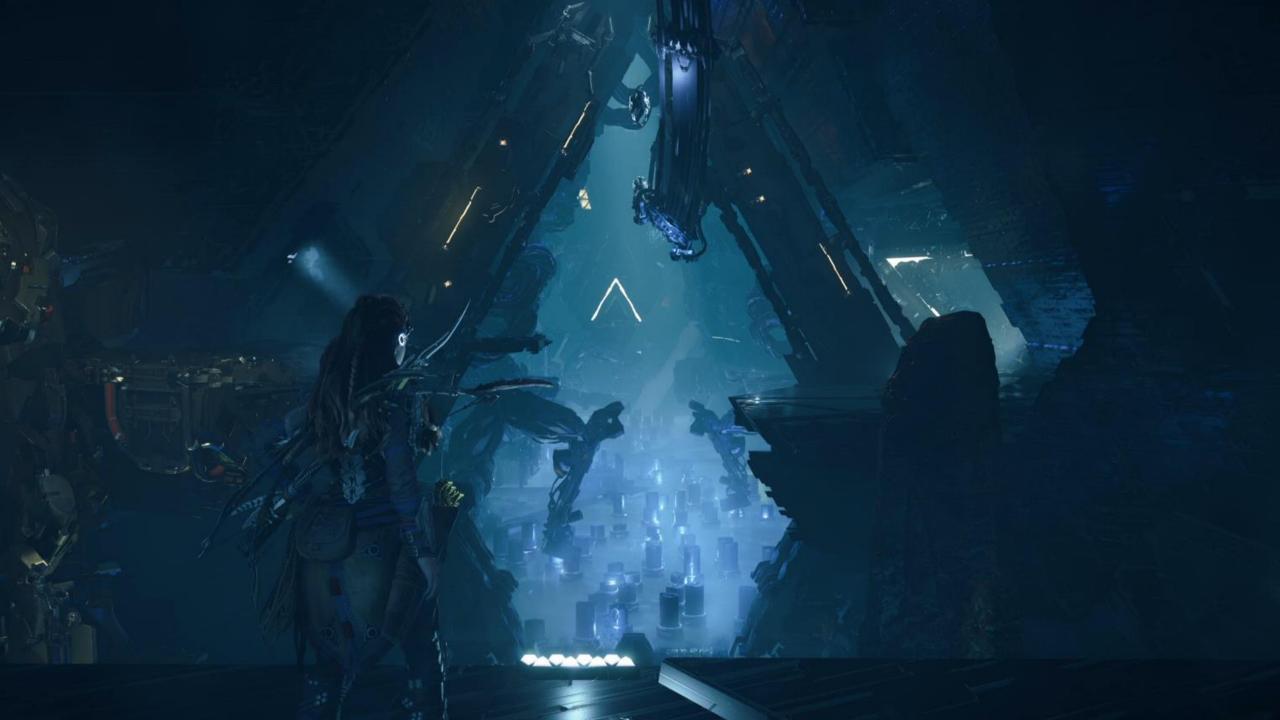

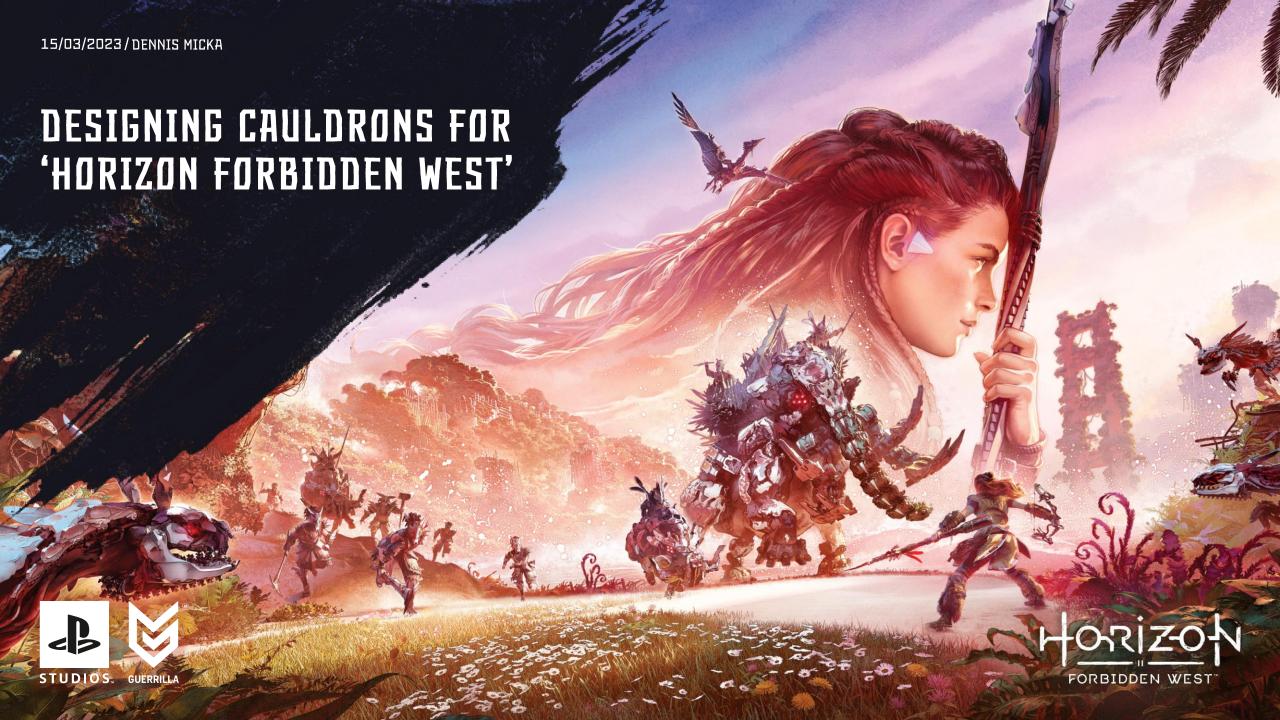

# WHO AM I?

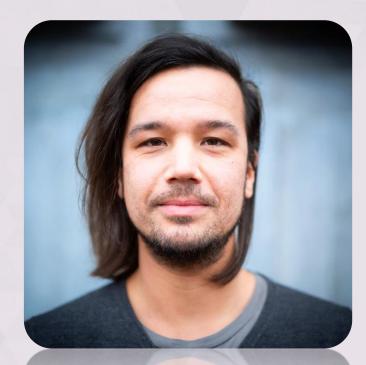

DENNIS MICKA SENIOR WORLD DESIGNER

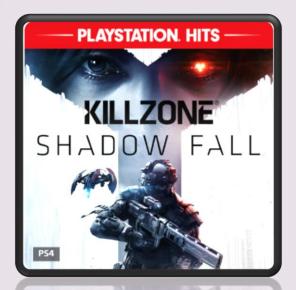

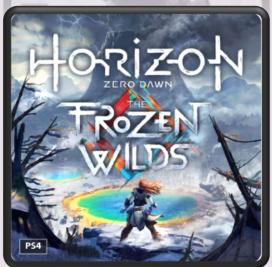

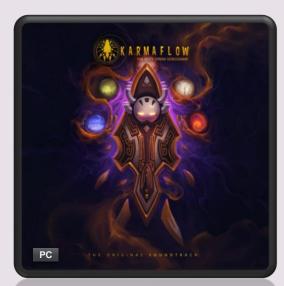

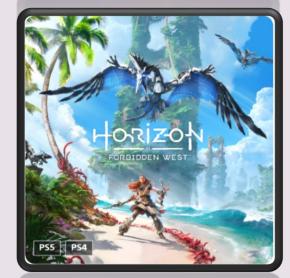

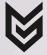

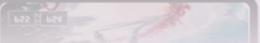

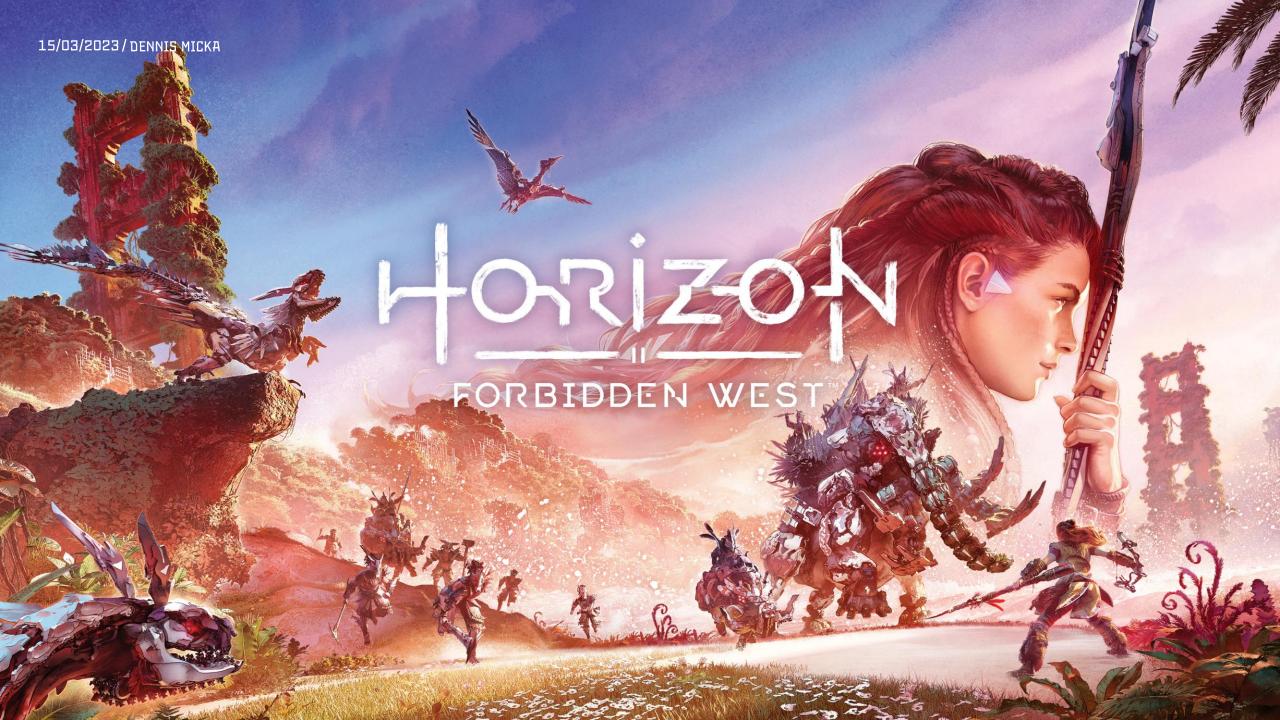

### WHAT IS THIS TALK ABOUT?

Development of the optional Cauldrons in HFW.

zooming in on the 'Tallneck Cauldron'

▶ Difference between Quest- and World Design at Guerrilla.

My personal experiences and thought processes

 less about the ins and outs of Level Design.

Take Aways: the things I've learned

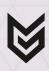

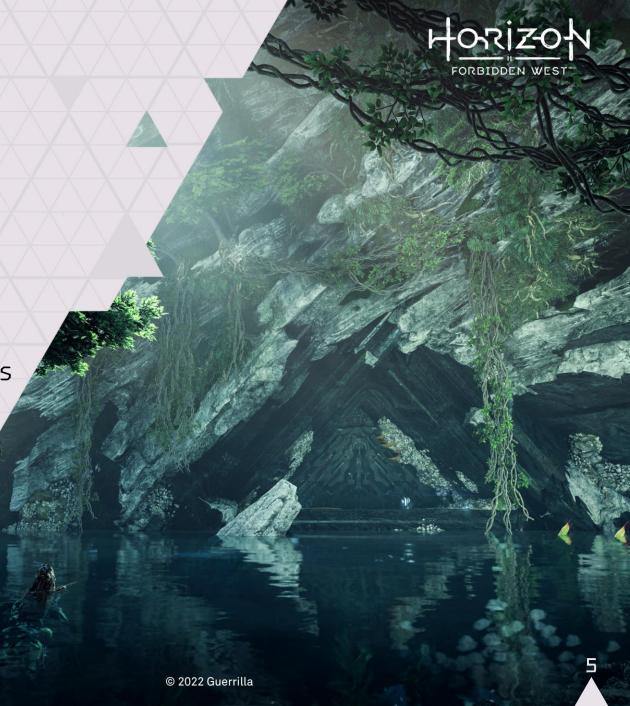

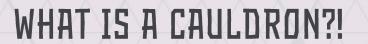

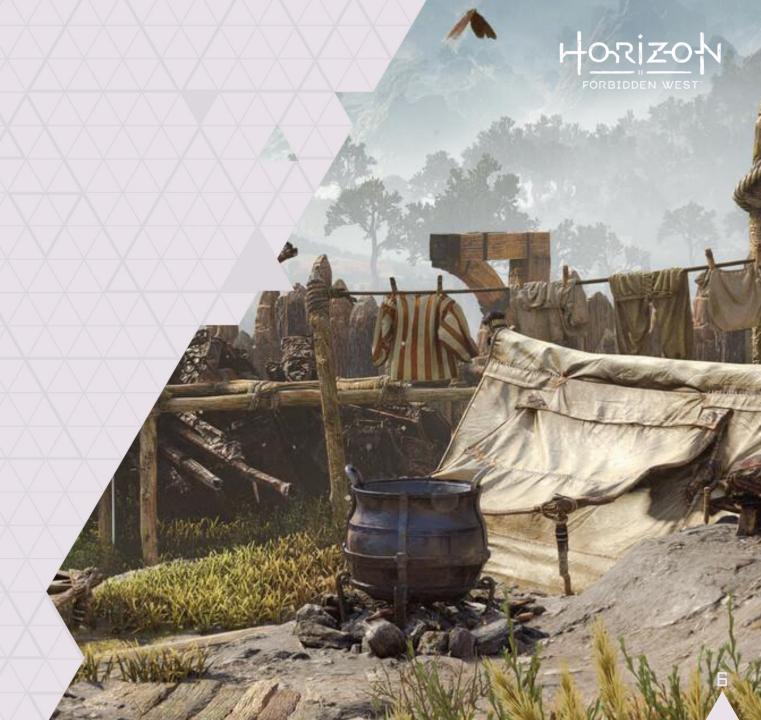

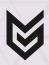

## WHAT IS A CAULDRON?!

- Subterranean, sci-fi robot foundries.
  - Horizon's dungeons.
- Goal: Override the Core to unlock machine overrides.

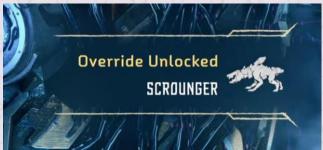

- ▶ Gameplay:
  - Exploration & traversal
  - Light on puzzles
  - Combat: Boss fight

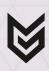

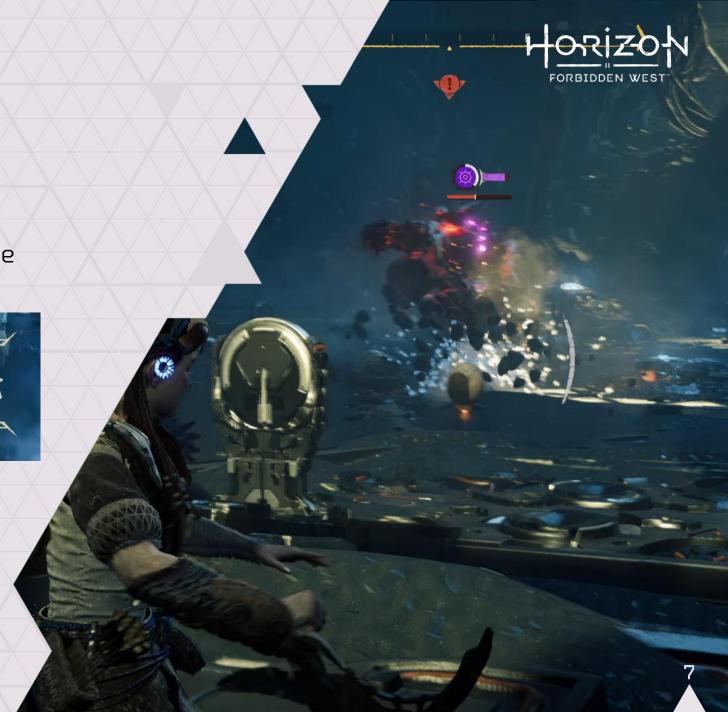

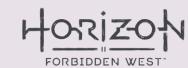

### TIMELINE OF DEVELOPMENT

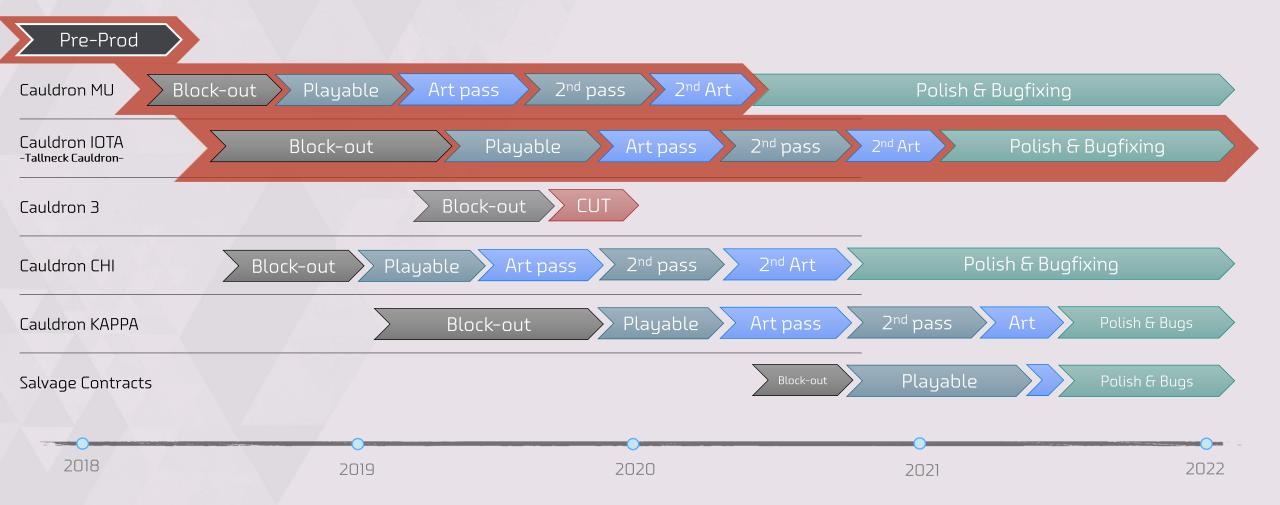

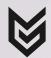

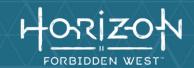

# THE BEGINNING

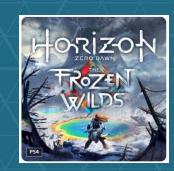

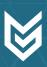

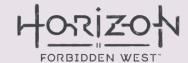

### DESIGN TEAM STRUCTURE AT GUERRILLA

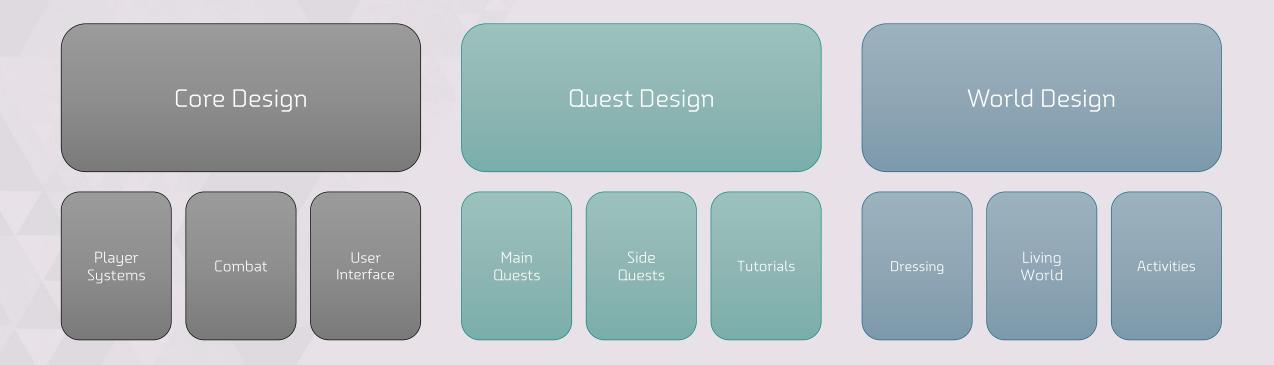

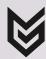

# CAN I DO CAULDRONS PLZ?

"Okay."

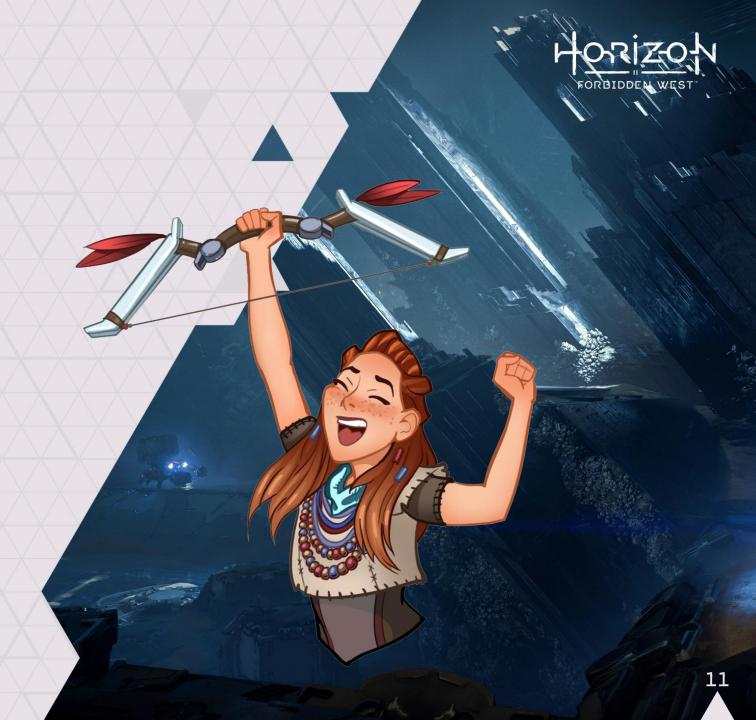

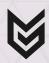

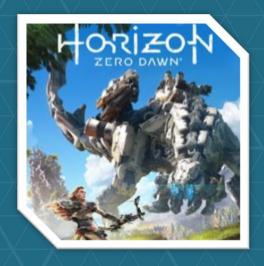

# PRE-PRODUCTION STUDYING ZERO DAWN

Pre-Prod

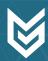

## STUDYING WHAT CAME BEFORE

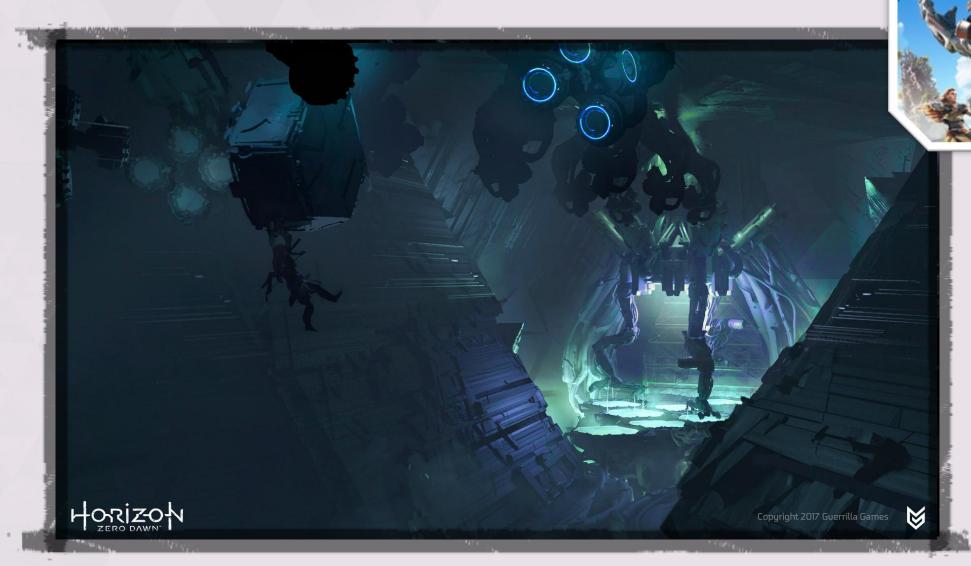

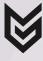

# STUDYING WHAT CAME BEFORE

THE FORMULA

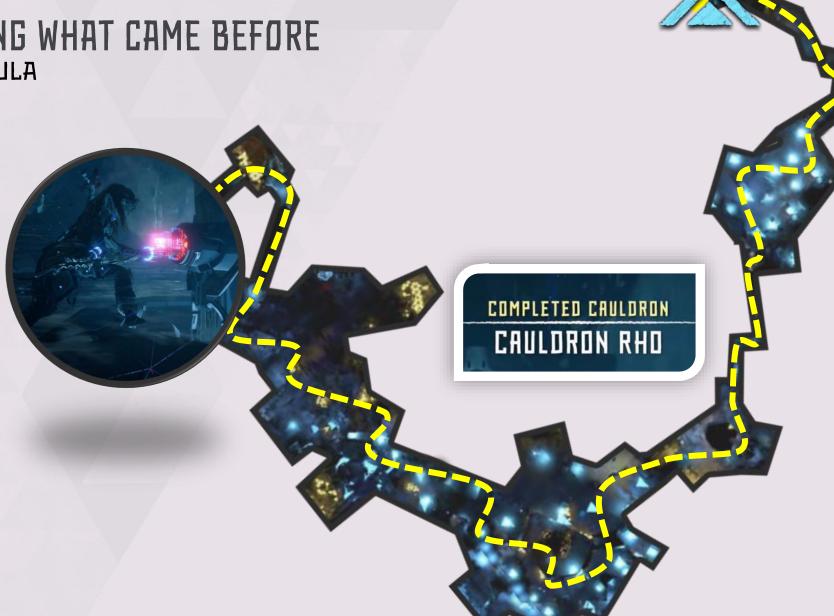

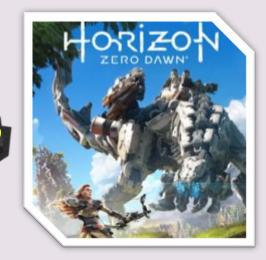

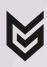

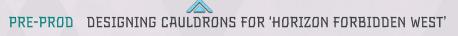

STUDYING WHAT CAME BEFORE

CAULDRON XI

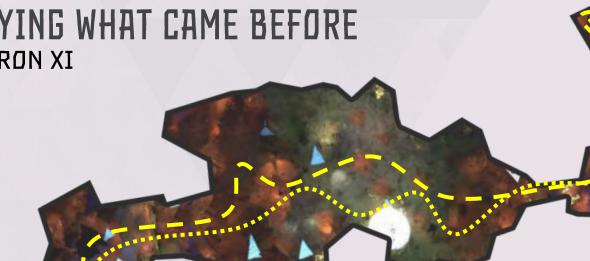

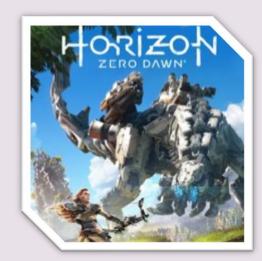

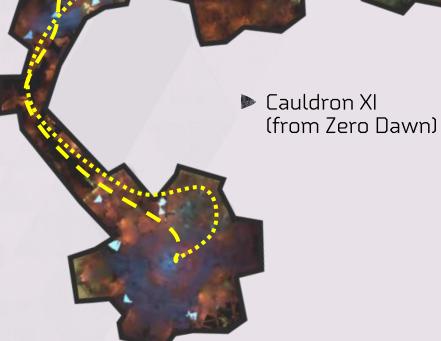

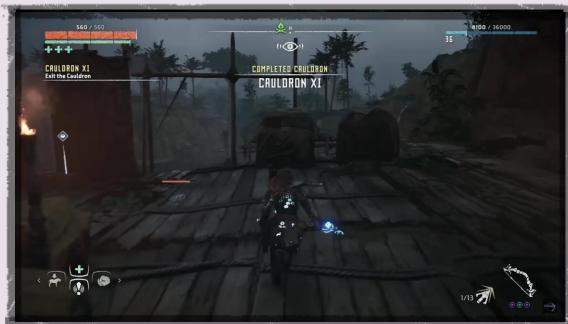

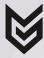

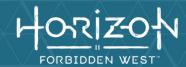

# PRE-PRODUCTION PROTOTYPING

Pre-Prod

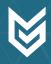

#### HORIZON FORBIDDEN WEST

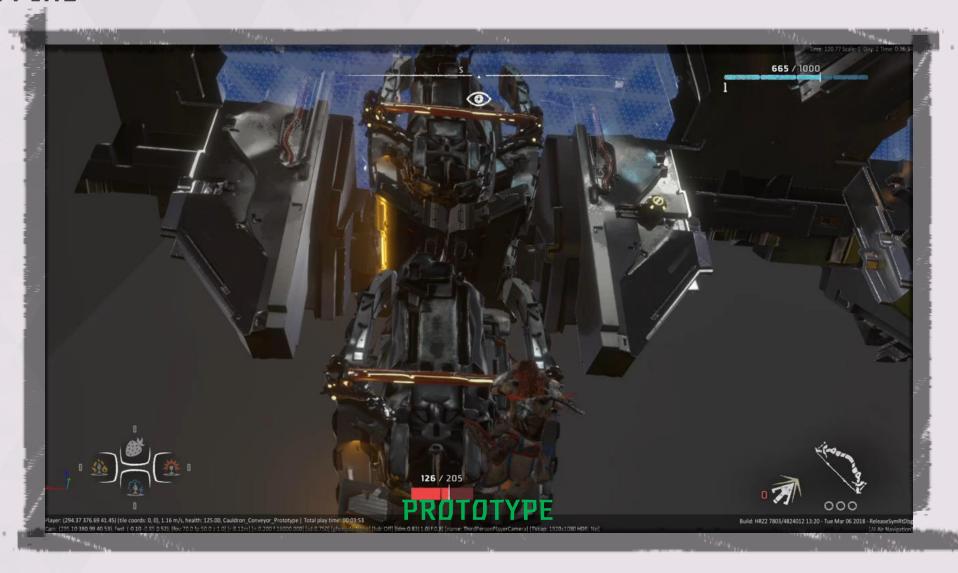

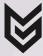

#### HORIZON FORBIDDEN WEST

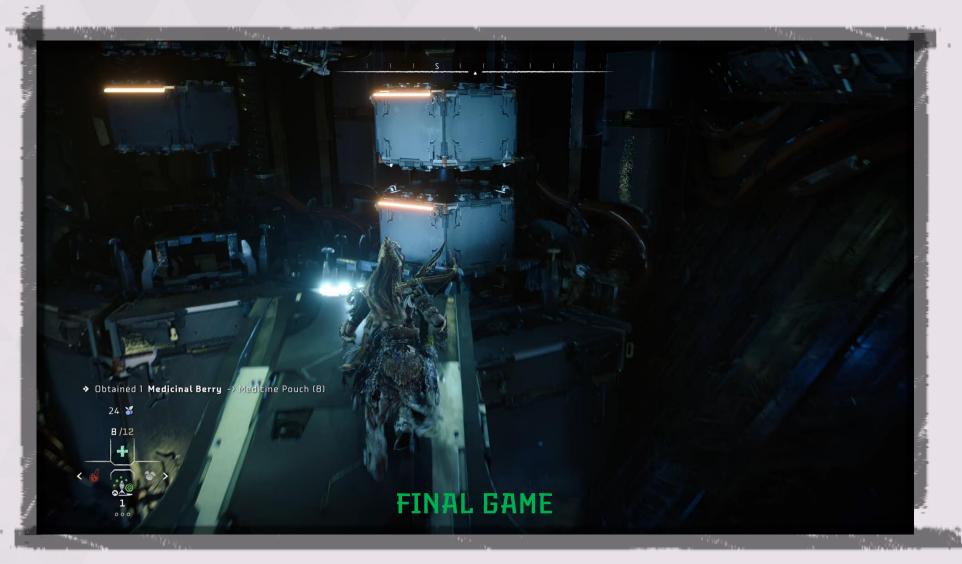

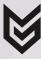

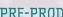

# FORBIDDEN WEST

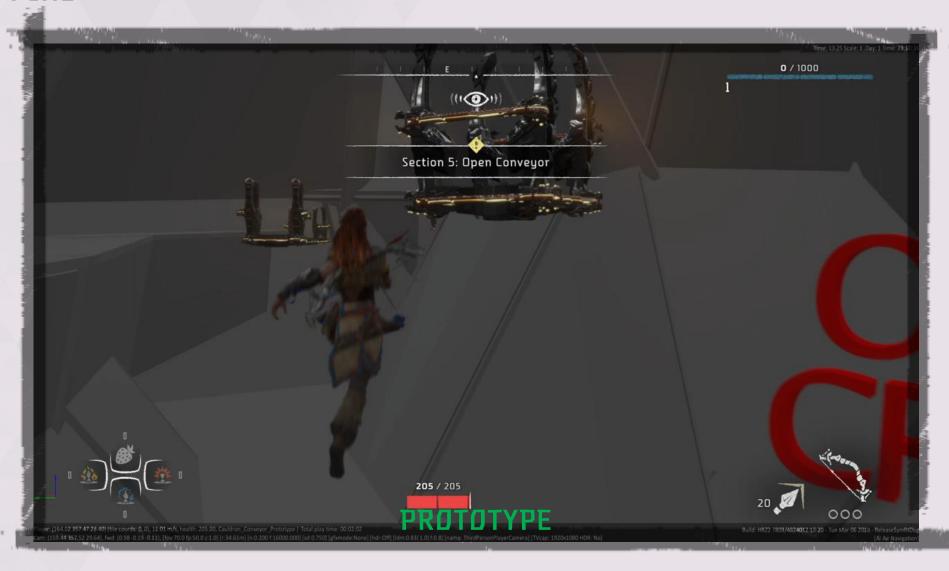

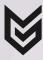

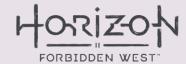

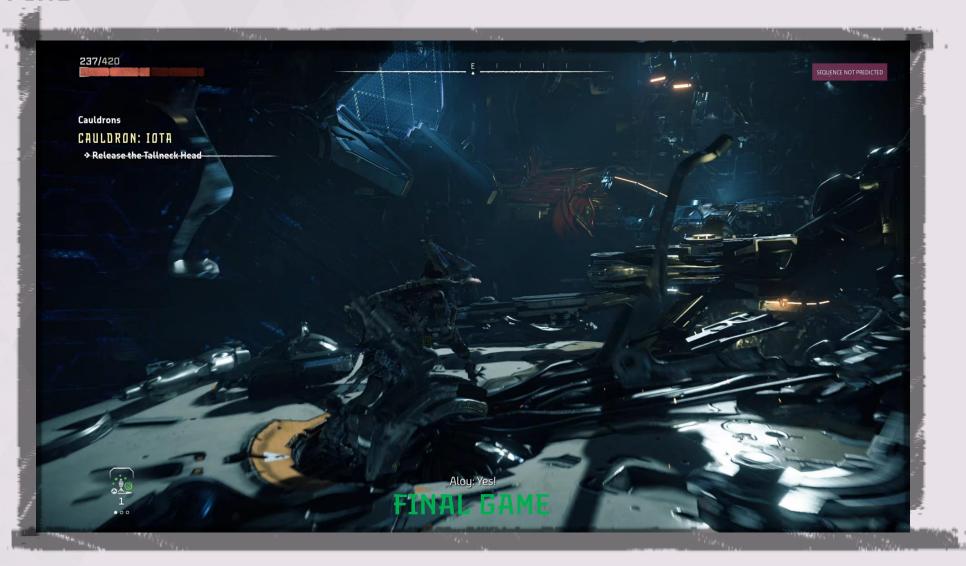

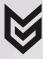

# HORIZON FORBIDDEN WEST

# TECH DESIGN

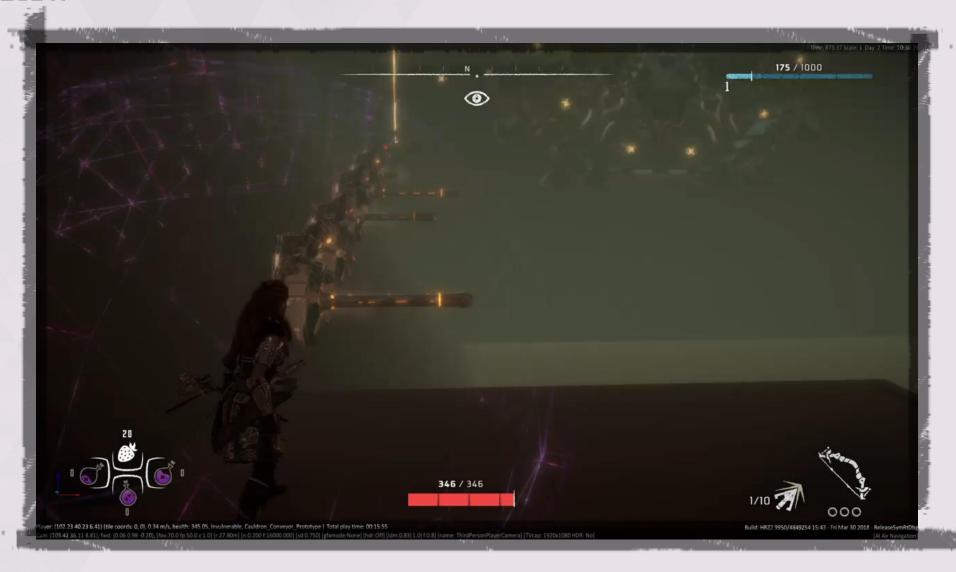

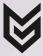

# FORBIDDEN WEST

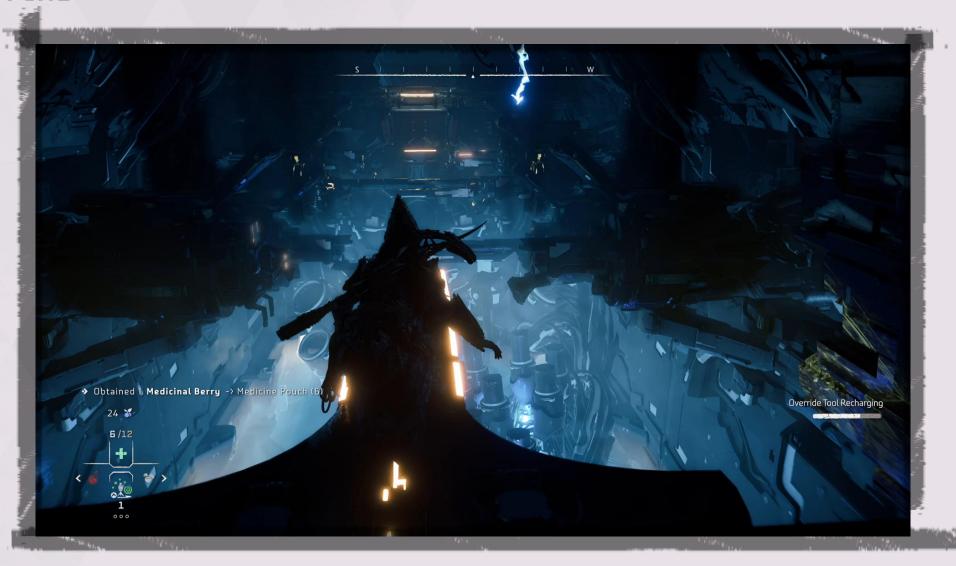

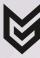

Make good use of your pre-production time!

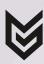

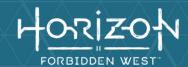

# PRE-PRODUCTION PITCHING

Pre-Prod

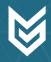

# FORBIDDEN WEST

### **PITCHING**

- Basic Cauldron
  - Cauldro MU
- ▶ Tallneck Cauldron
  - Cauldro 10TA
- ► Cauldron 3
- Dying & overgrown Cauldron
  - Cauldron CHI
- ► Flooded Cauldron
  - Cauldron KAPPA

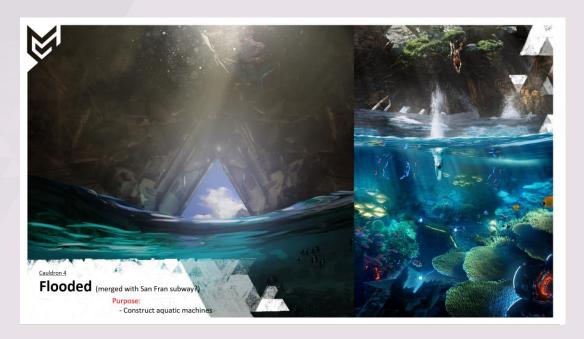

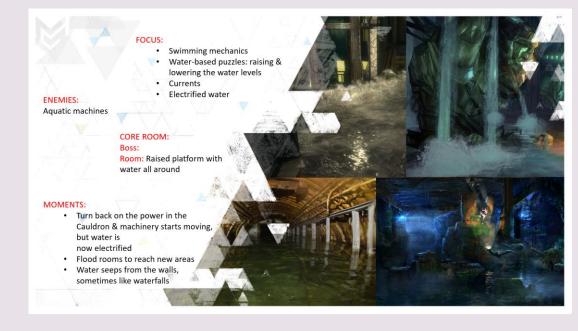

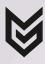

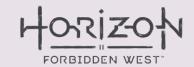

# PITCHING QUEST VS WORLD DESIGN

Quest Design

Pitch

Narrative
Summary

Design
Doc

Block Out

Pitch

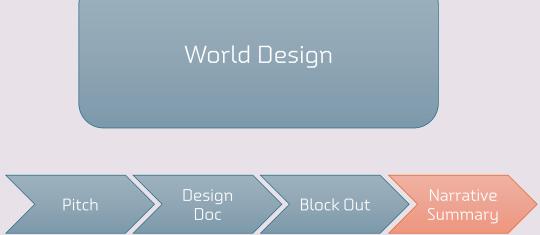

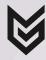

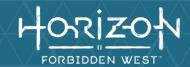

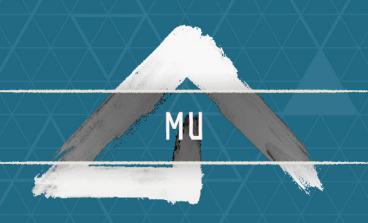

# THE FIRST ONE

Pro Paper Design Block-out Playable Art pass 2nd pass 2nd Art

2018 2019 2020 2021 2022

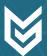

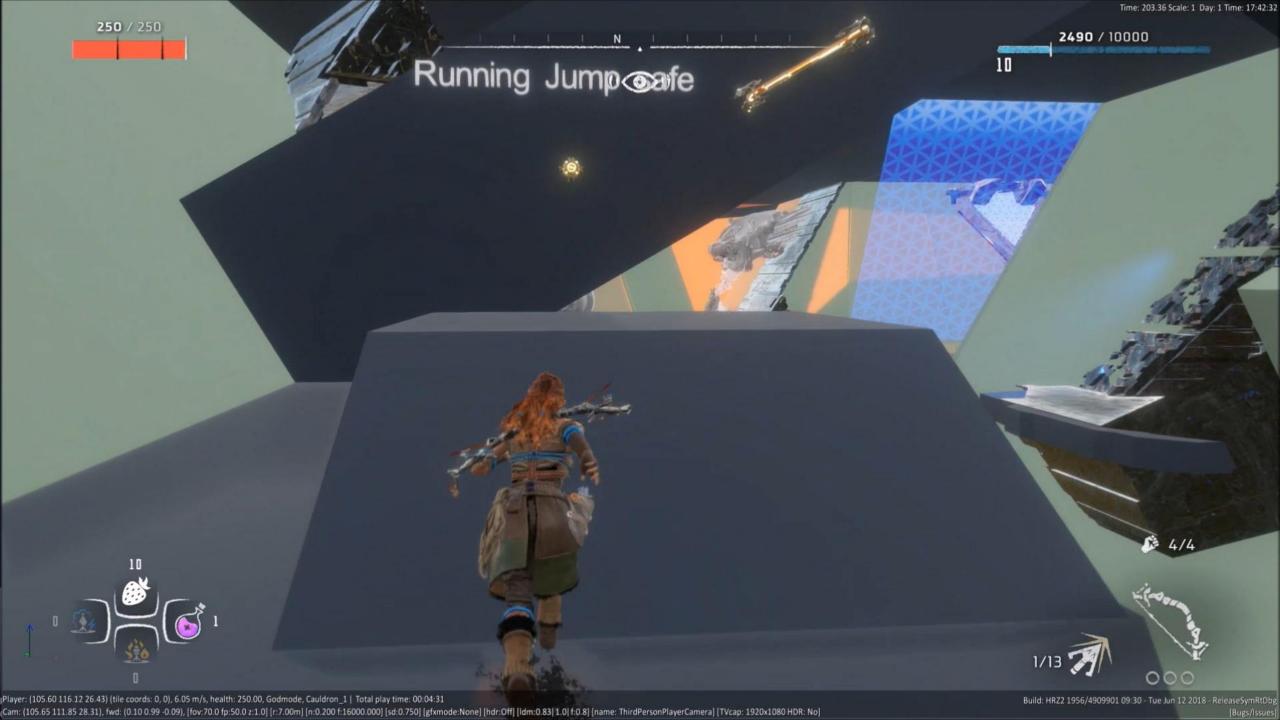

#### CAULDRON MU REFLECTION

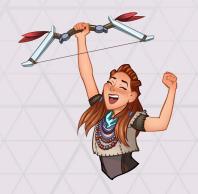

#### WHAT WORKED?

- ▶ It was good enough!
  - Scored well

#### WHAT DIDN'T?

- Too big
  - Goal shown too late
- ▶ Too disorienting
  - Too much looping around
- ▶ Combat spaces too small
- Bad pacing
  - Too cramped with everything

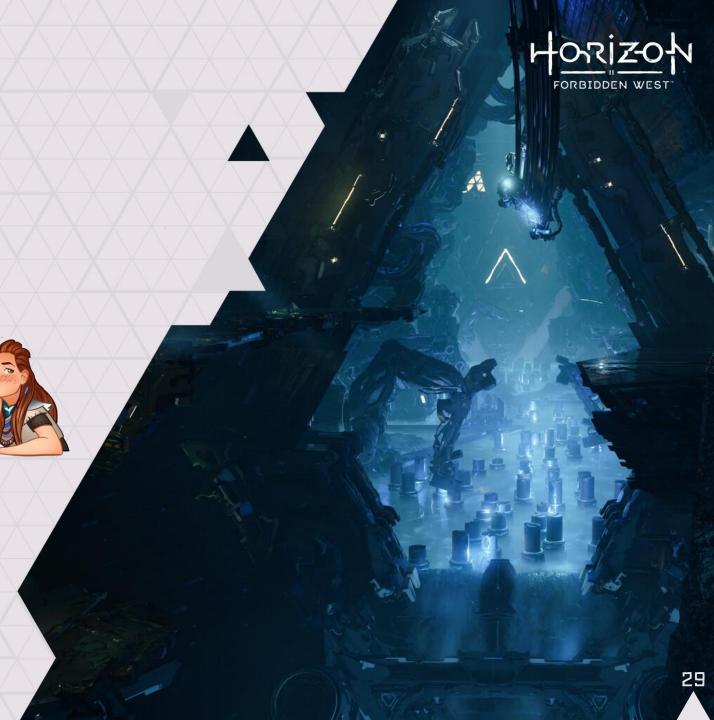

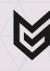

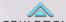

# FORBIDDEN WEST

# CAULDRON MU

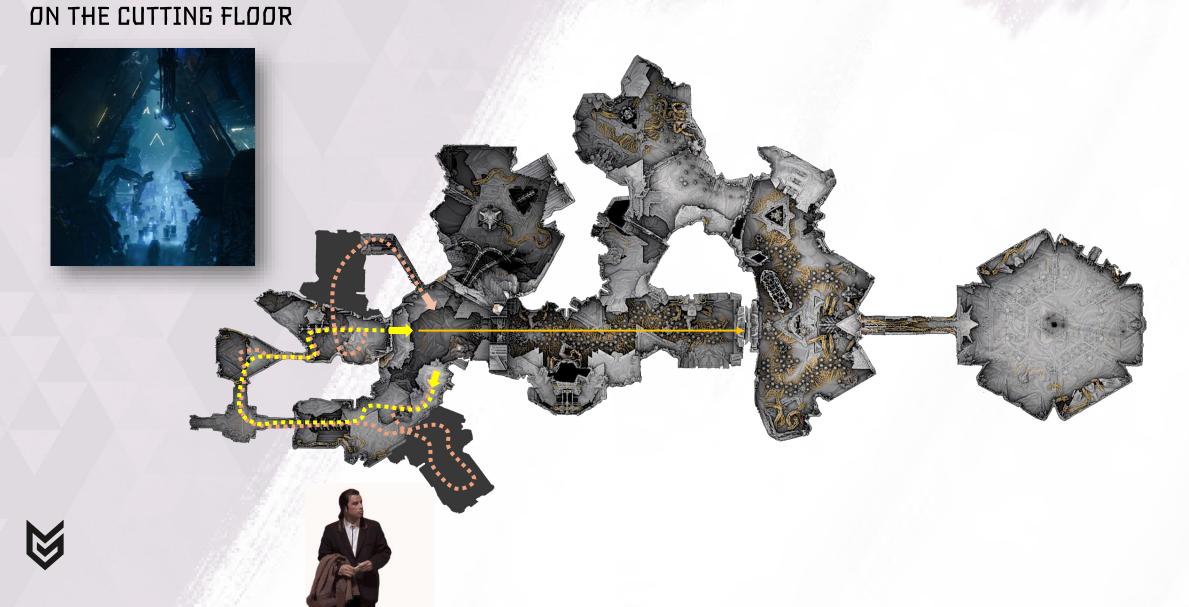

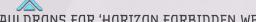

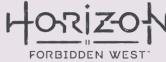

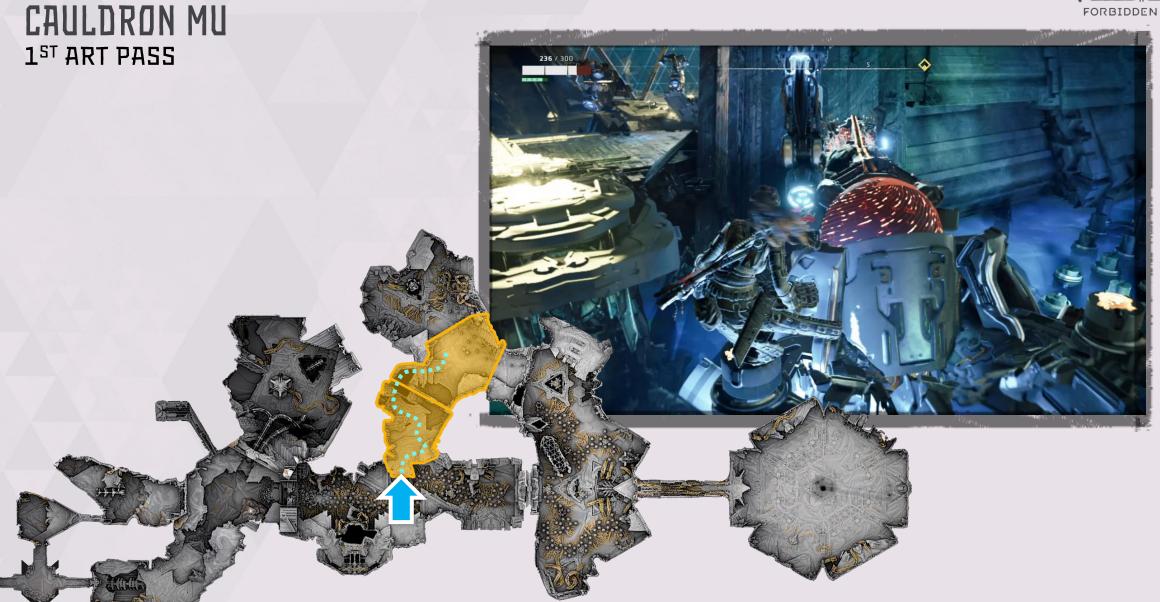

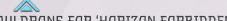

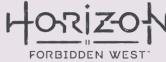

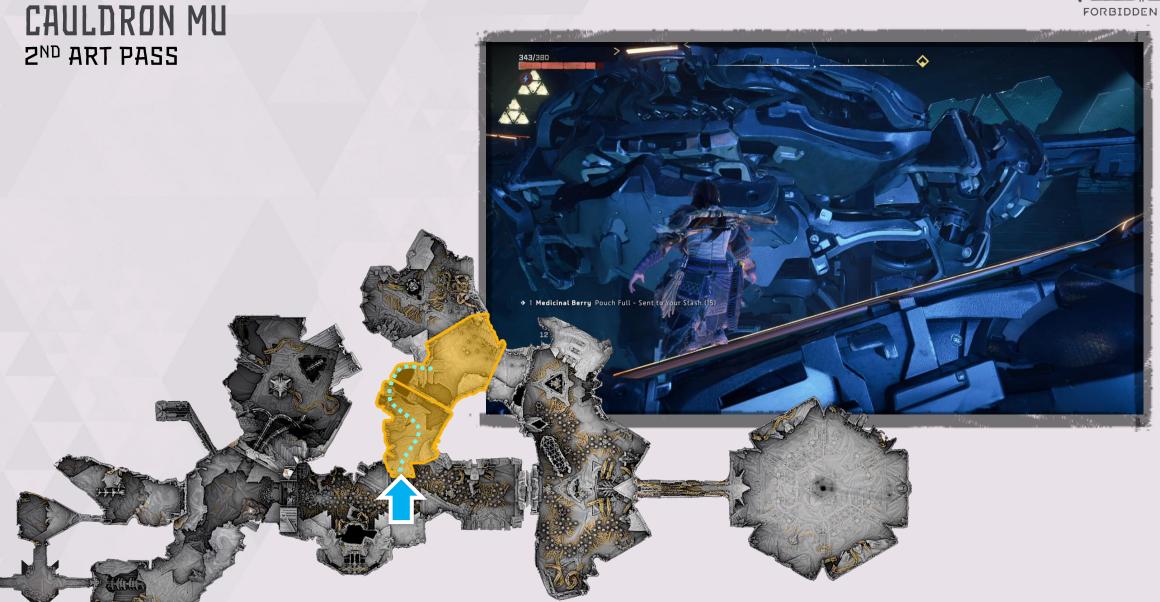

## CAULDRON MU

#### MAP SIZE COMPARISON

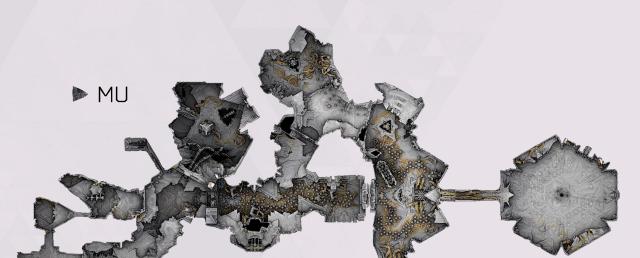

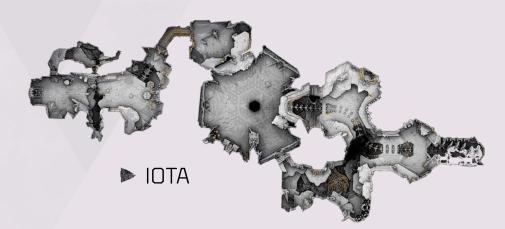

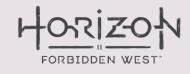

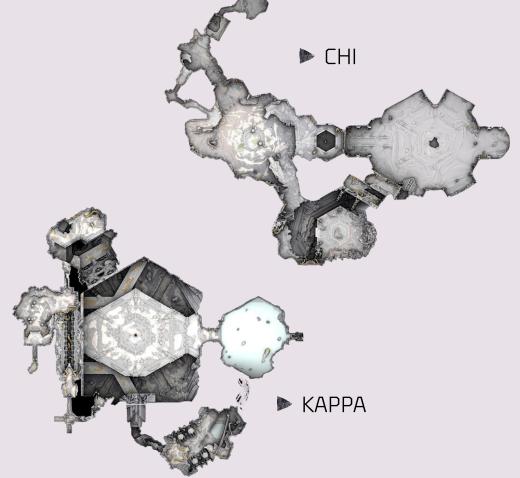

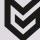

# TAKEAWAY #2

Bigger isn't always better.

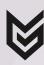

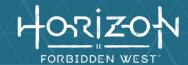

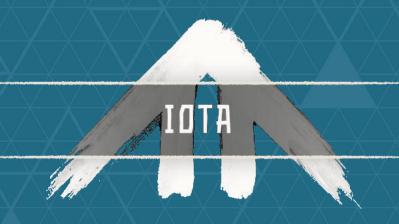

# 'THE TALLDRON'

Paper Design Block-out Playable Art pass 2nd pass 2nd Art Polish & Bugfixing

2018 2019 2020 2021 2022

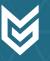

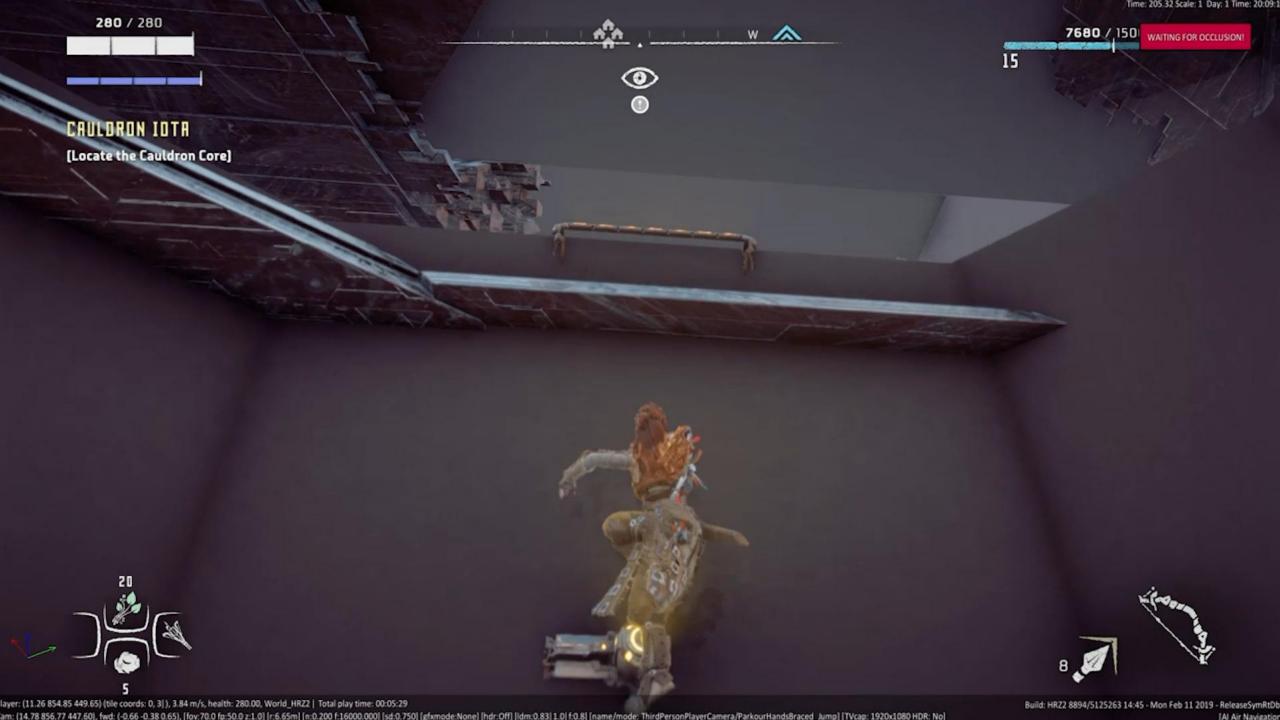

### TALLNECK CAULDRON

Tallneck + Cauldron == Tallneck Cauldron

== WIN

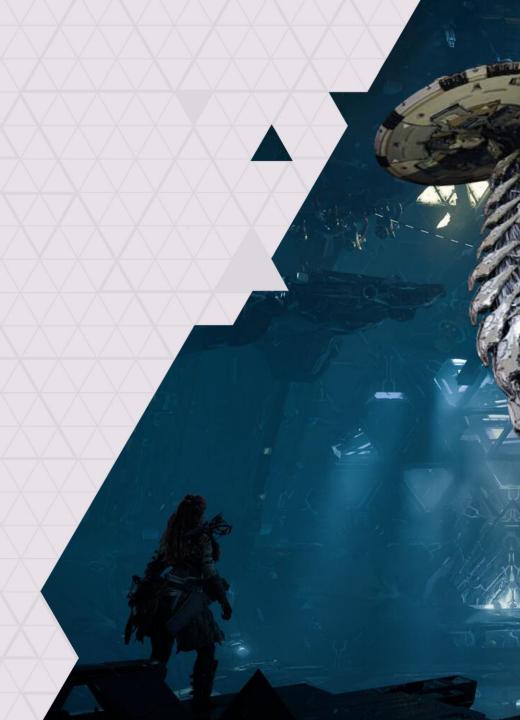

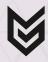

### TALLNECK CAULDRON

-- ALMOST DIDN'T HAPPEN

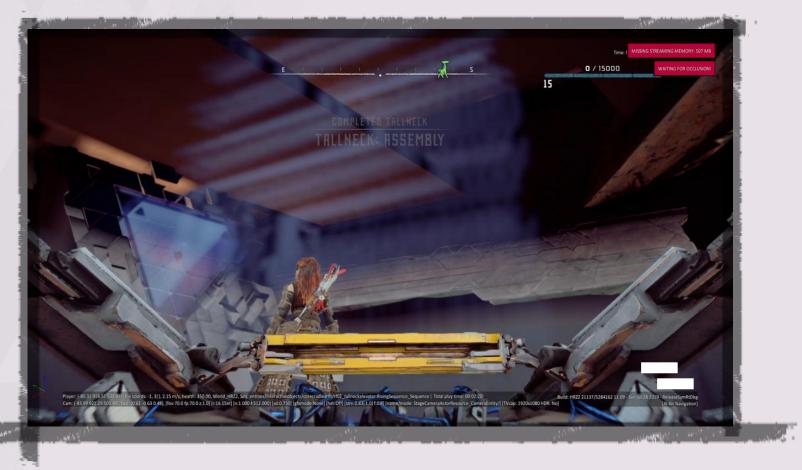

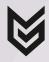

"What if we *ride* a Tallneck out of a Cauldron?!"

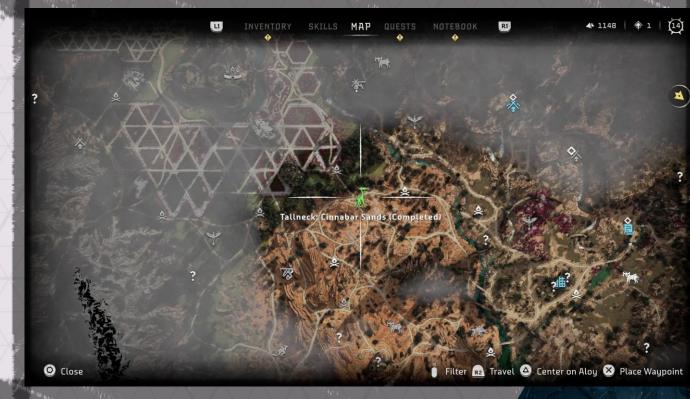

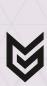

### TAKEAWAY #3

When stuck, move onto something else (if possible)

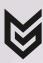

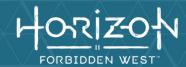

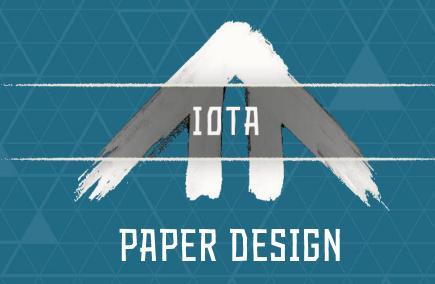

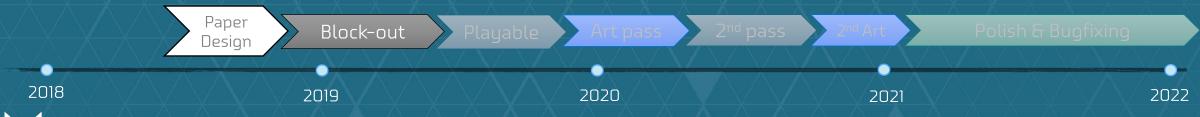

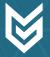

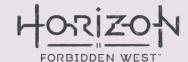

### PAPER DESIGN VS IN-GAME INTERI

VS IN-GAME INTERIOR MAP

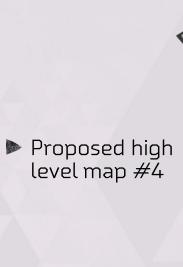

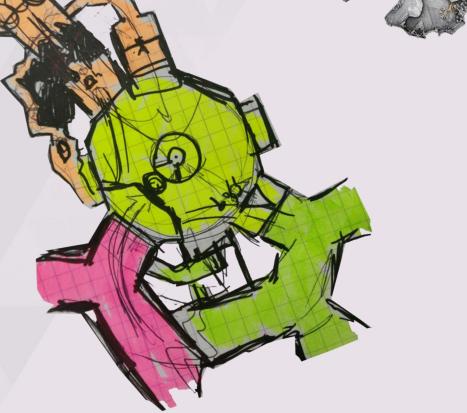

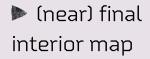

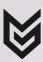

### PROBLEMS TO SOLVE

FOR THE IOTA'S DESIGN

- ► Cauldrons don't need Aloy
  - IOTA would need its production halted – somehow...
- Aloy wouldn't be interested in helping a machine [get built]
  - Make it Aloy's problemsomehow...
- How do we get Aloy on top of a Tallneck as it's exiting the Cauldron?
  - Aloy would need the Tallneck to solve the problem
    - What could a Tallneck do to help Aloy?

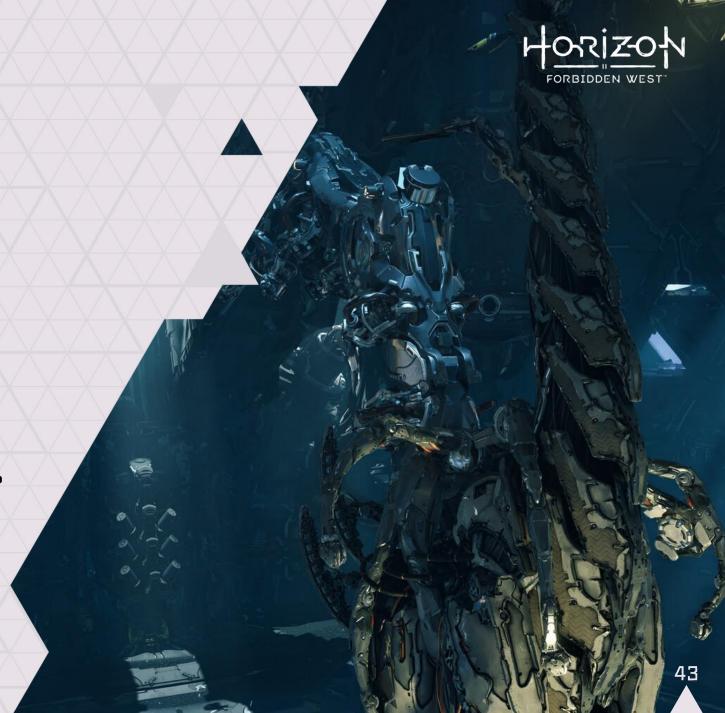

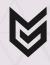

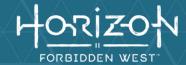

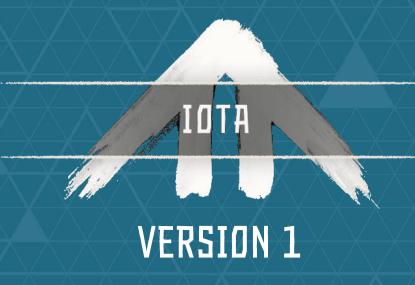

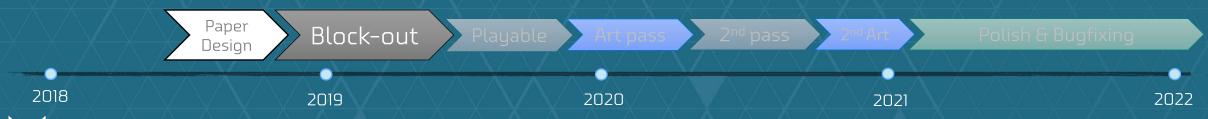

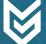

### HORIZON FORBIDDEN WEST

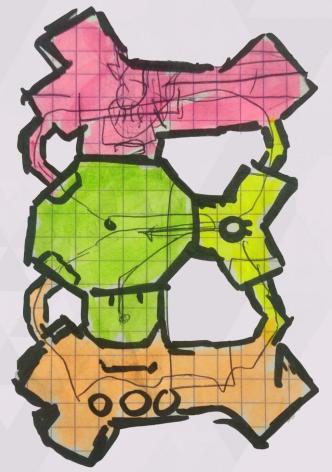

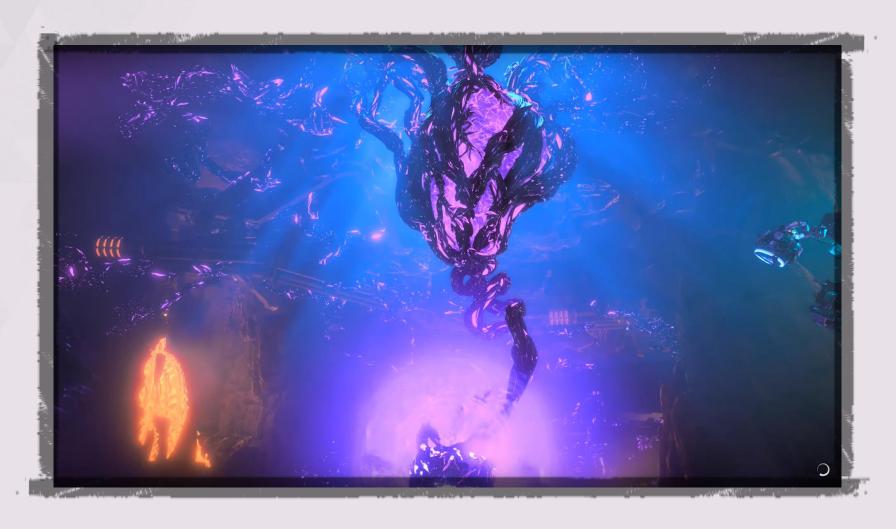

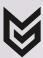

### HORIZON FORBIDDEN WEST

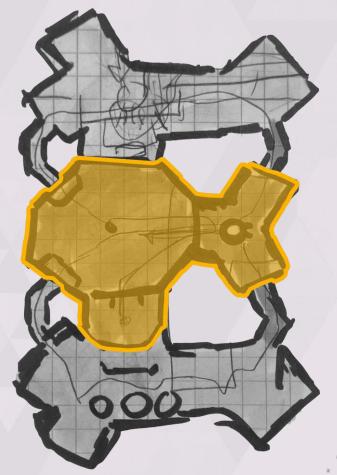

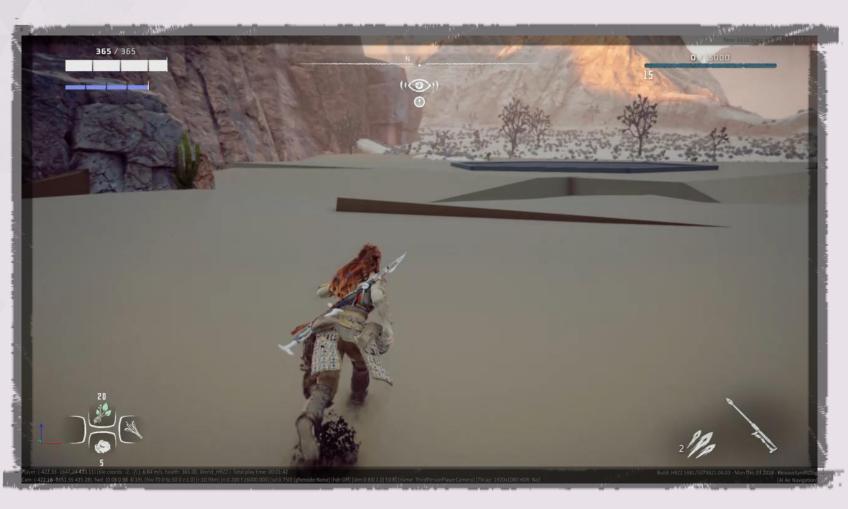

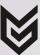

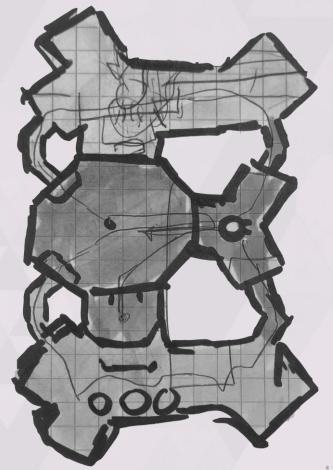

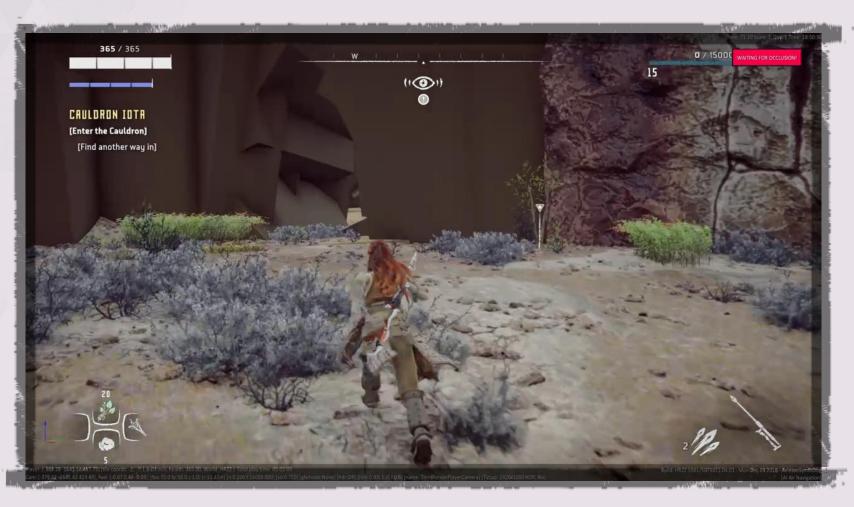

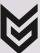

### HORIZ-ON FORBIDDEN WEST

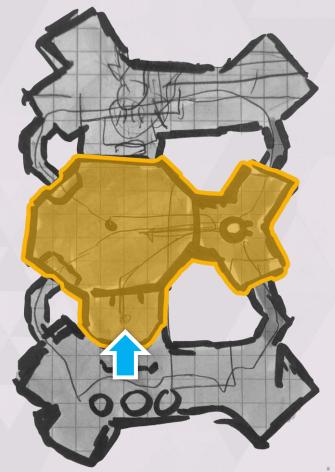

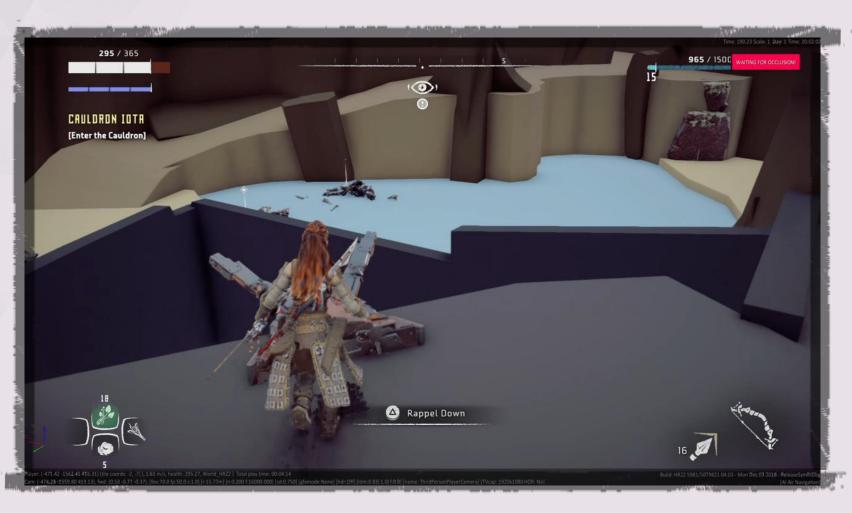

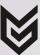

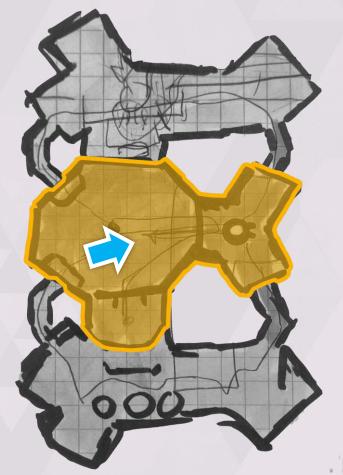

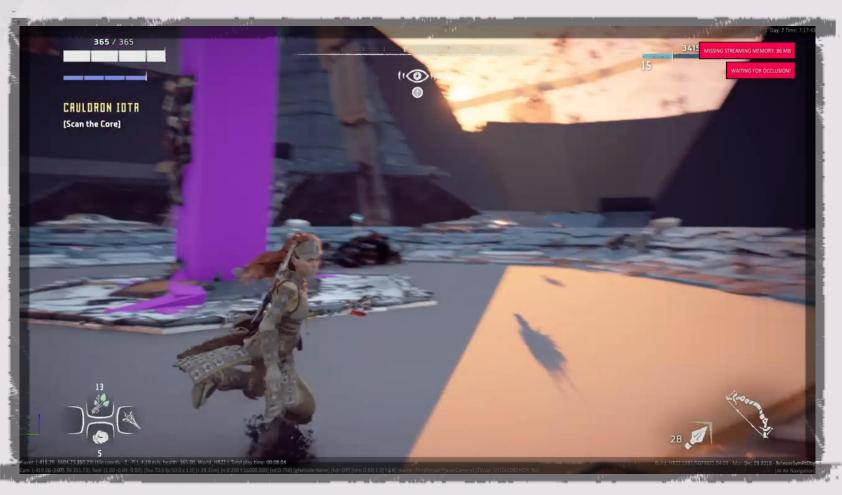

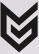

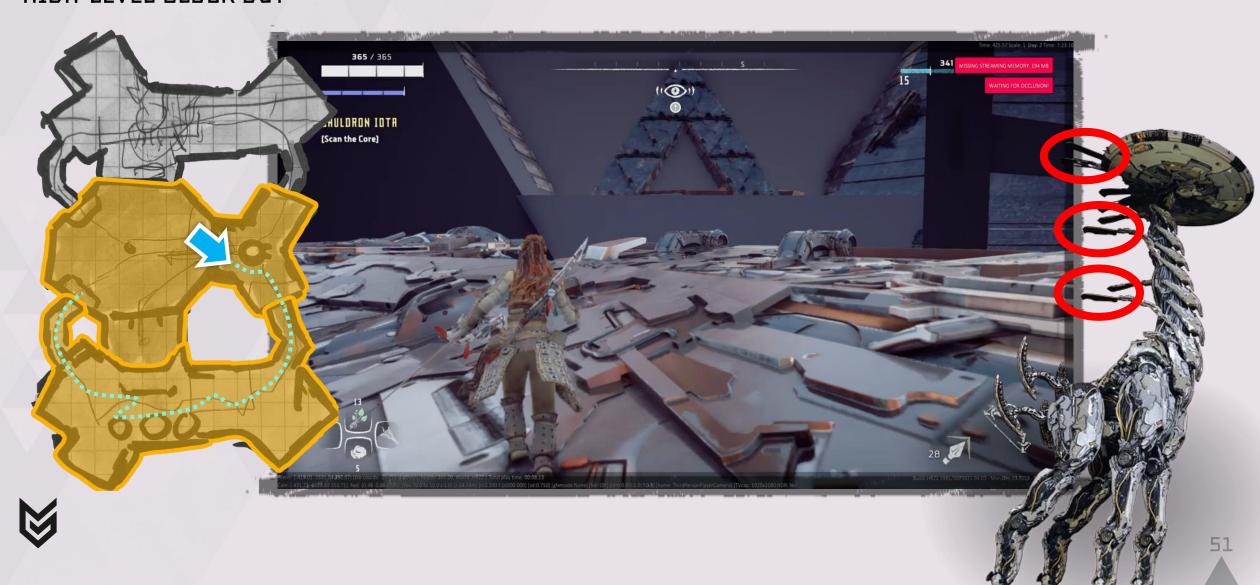

### HORIZON FORBIDDEN WEST

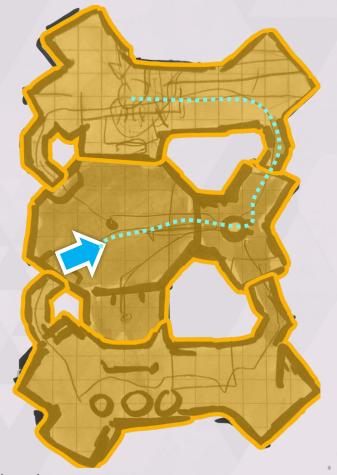

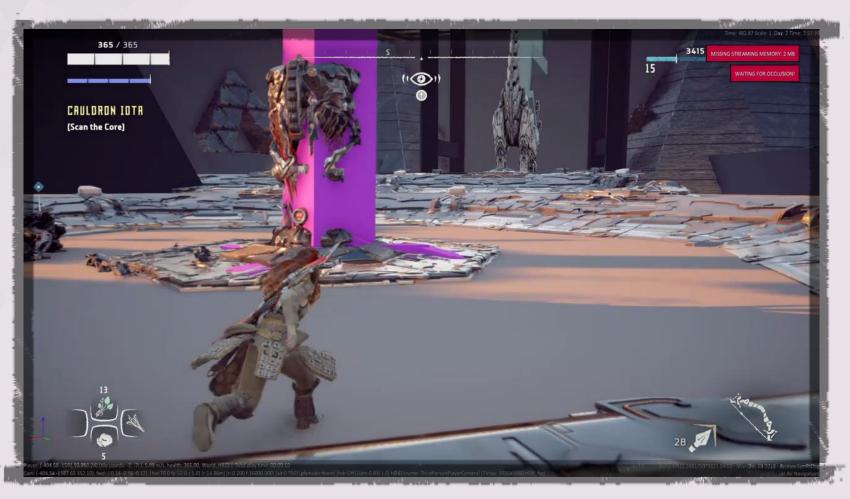

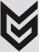

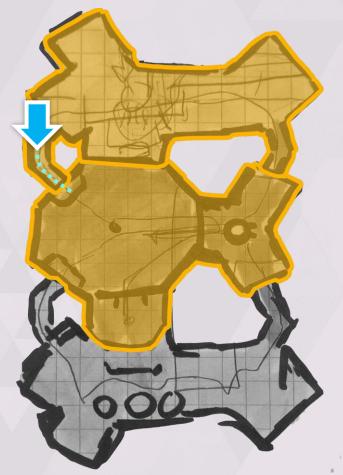

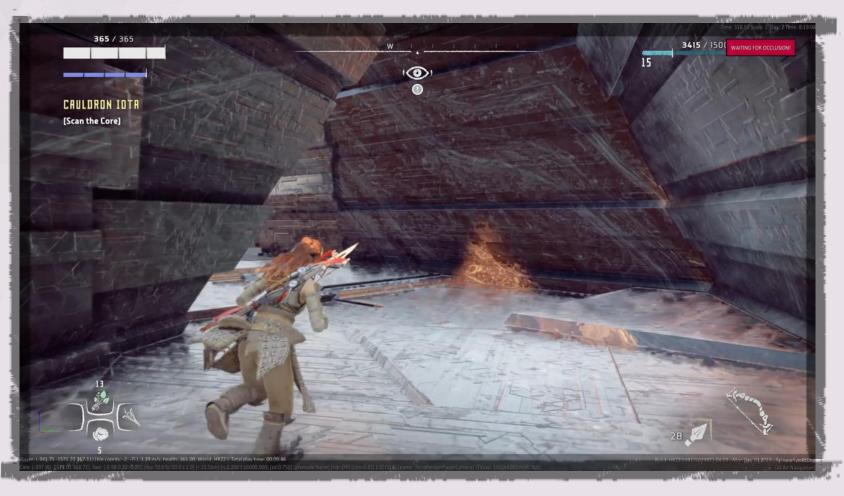

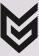

#### HORIZON FORBIDDEN WEST

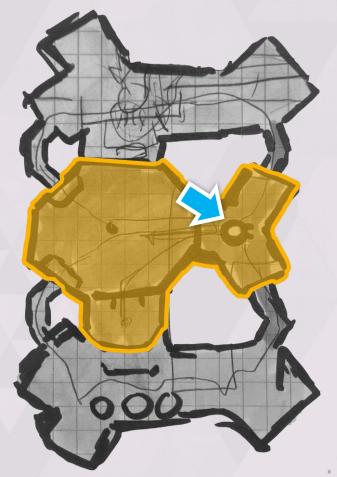

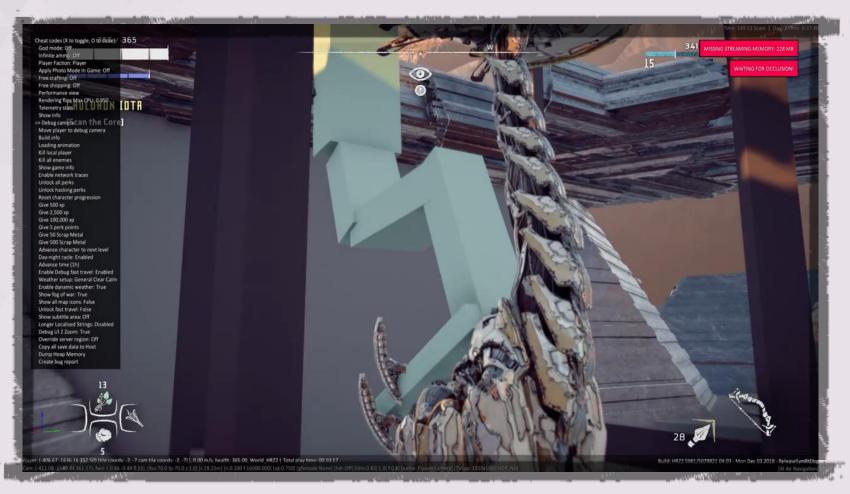

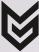

### HORIZON FORBIDDEN WEST

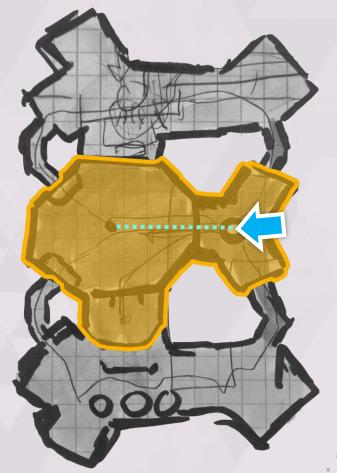

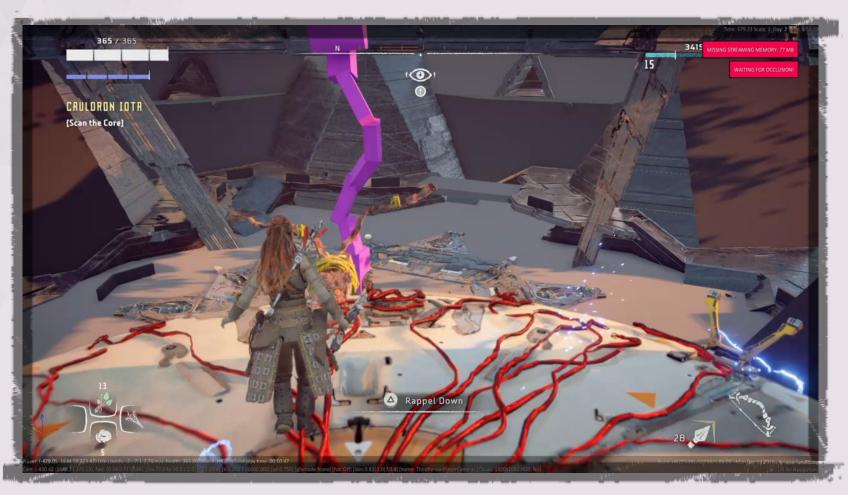

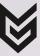

#### HORIZON FORBIDDEN WEST

# VERSION 1 NO MORE HEPHAESTUS

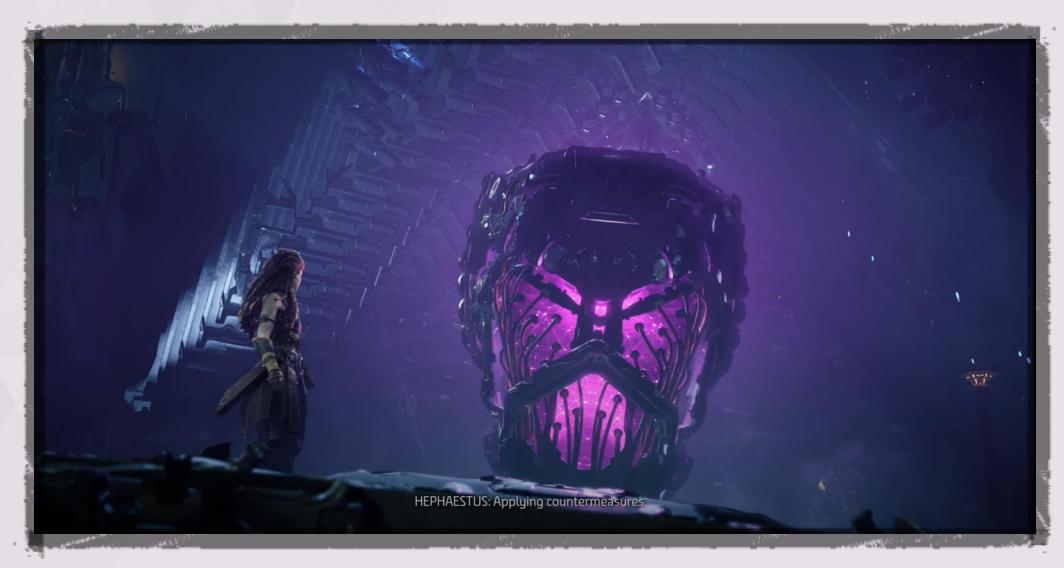

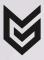

# VERSION 1 REFLECTION

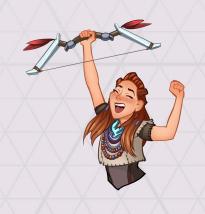

#### WHAT WORKED?

- Looping the Player around
- ► Construction of Tallneck

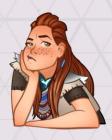

#### WHAT DIDN'T?

- ▶ The flow at the end
- ▶ The narrative

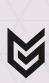

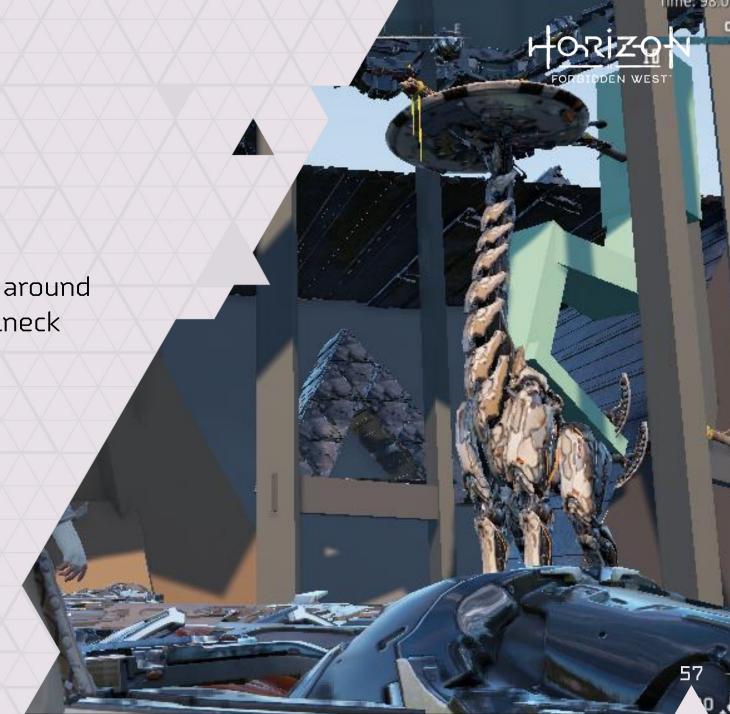

### TAKEAWAY #4

Be adaptable.

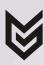

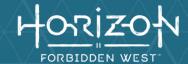

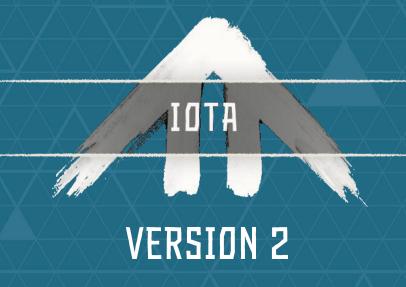

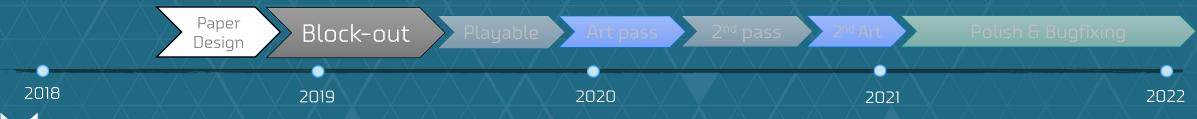

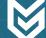

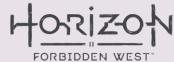

(near) final

interior map

### VERSION 2 PAPER DESIGN

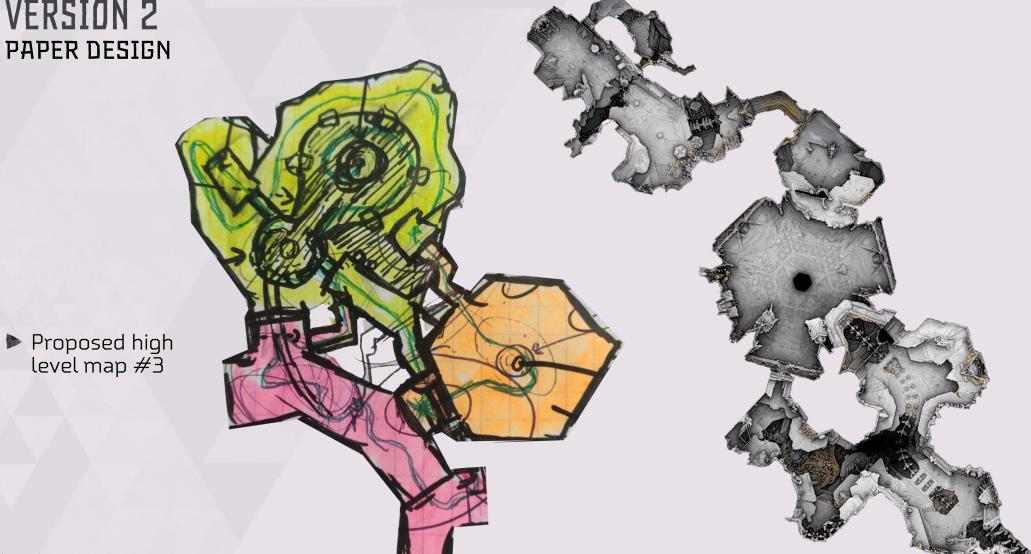

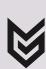

### HORIZ-ON

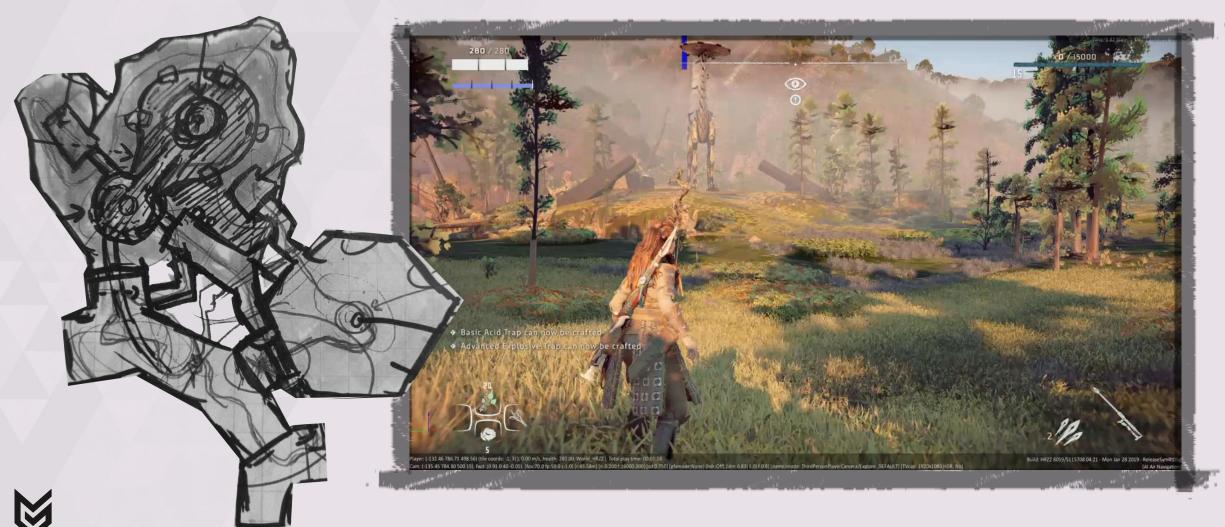

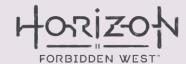

### VERSION 2

HIGH-LEVEL BLOCK OUT

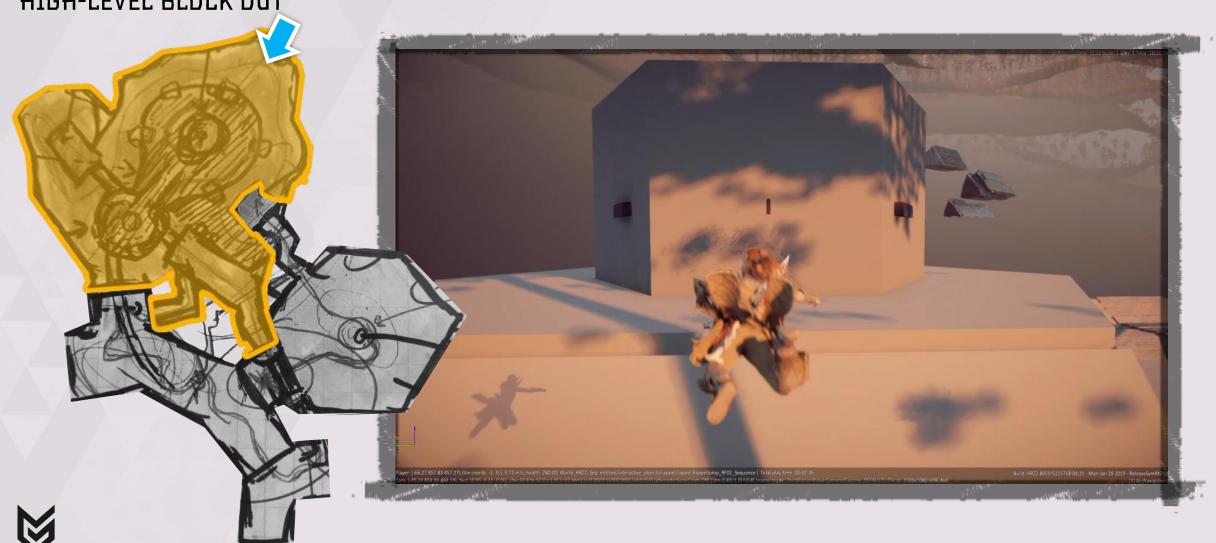

### HORIZ-ON FORBIDDEN WEST

### VERSION 2

HIGH-LEVEL BLOCK OUT

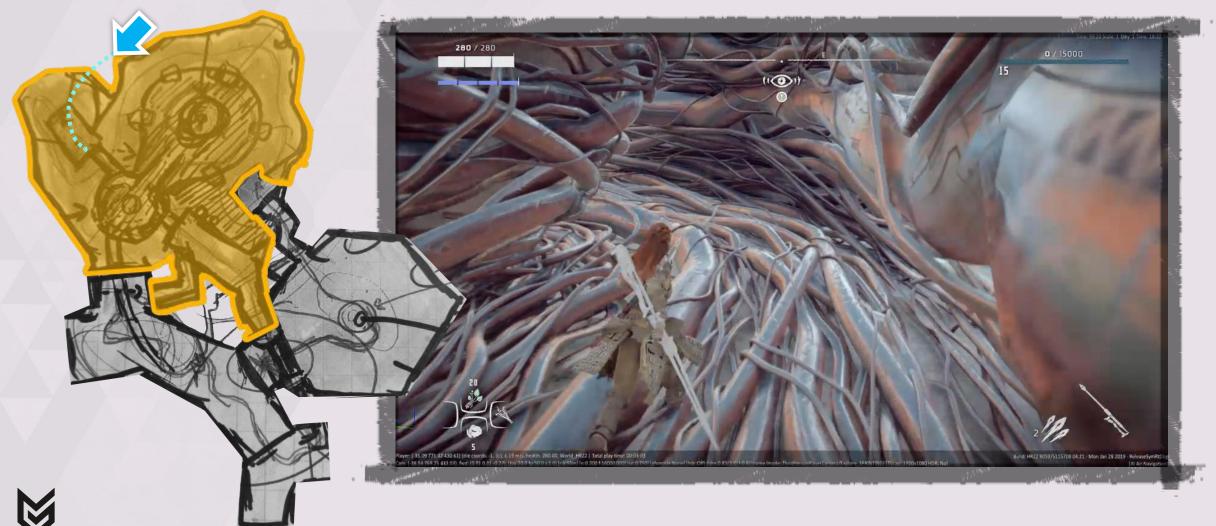

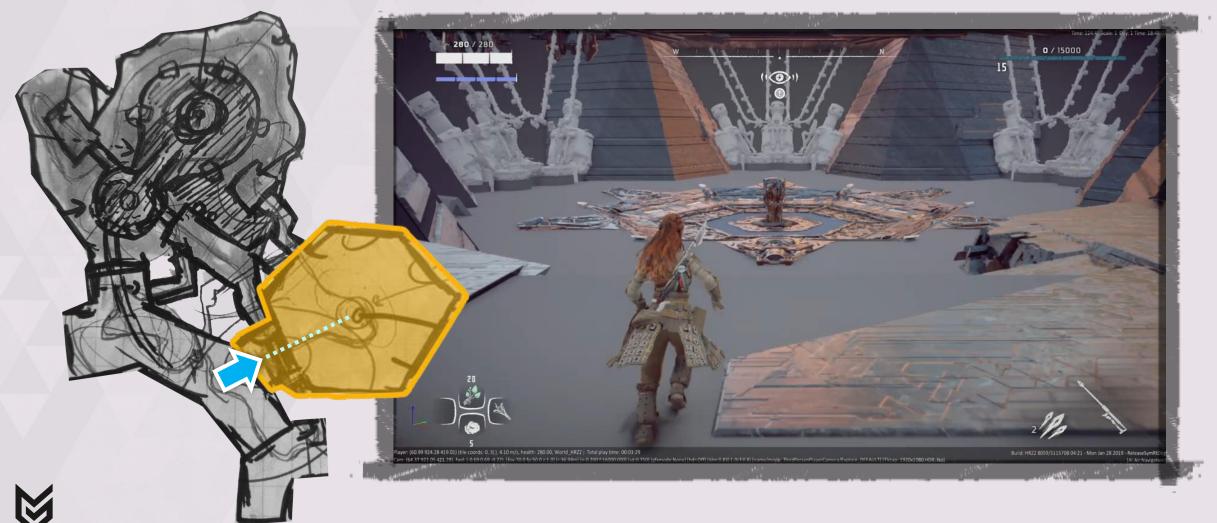

### HORIZ-OF

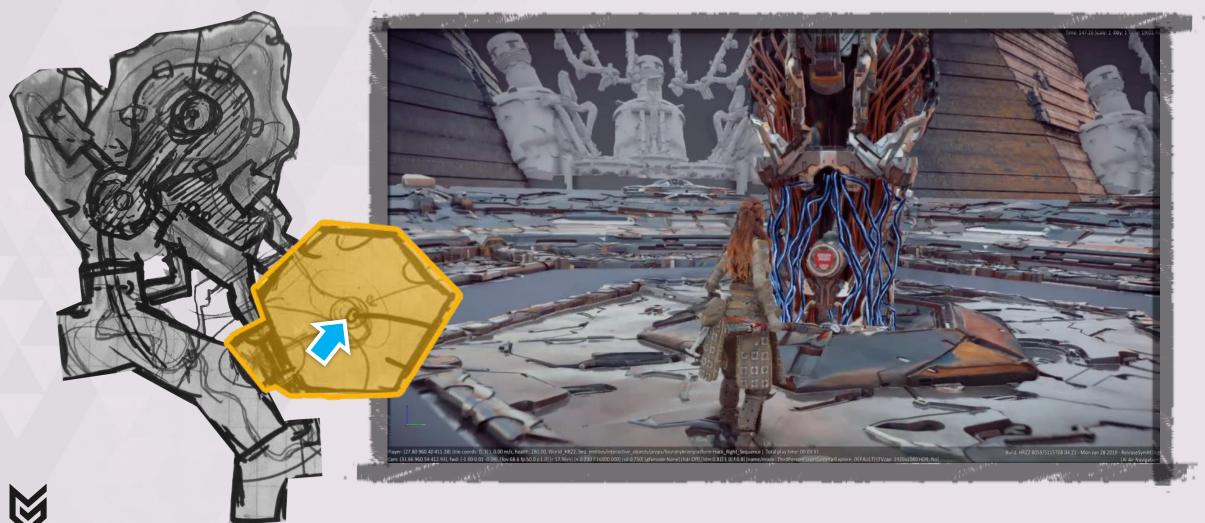

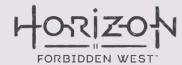

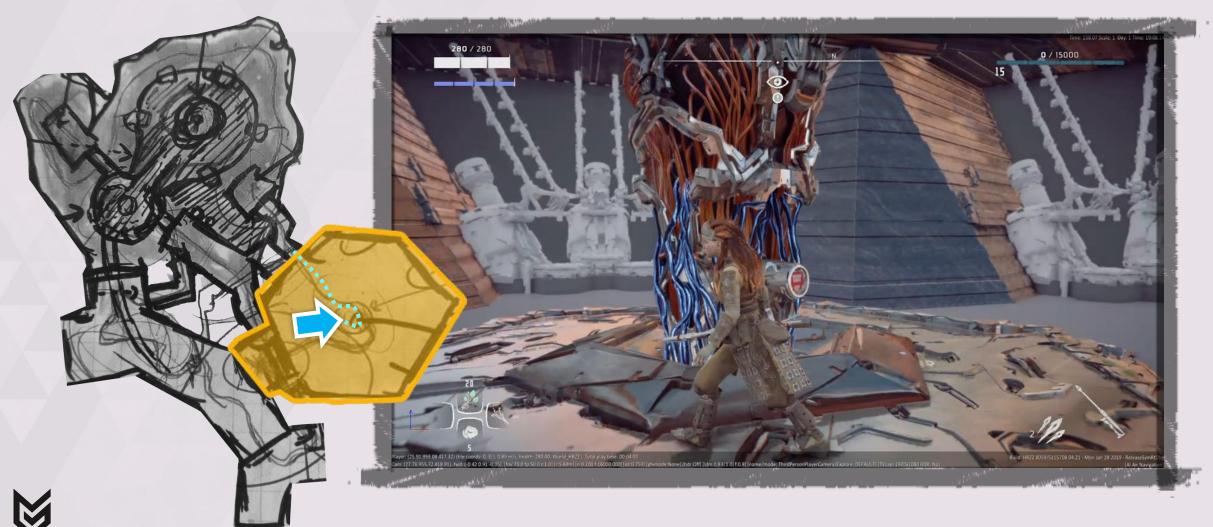

### HORIZON FORBIDDEN WEST

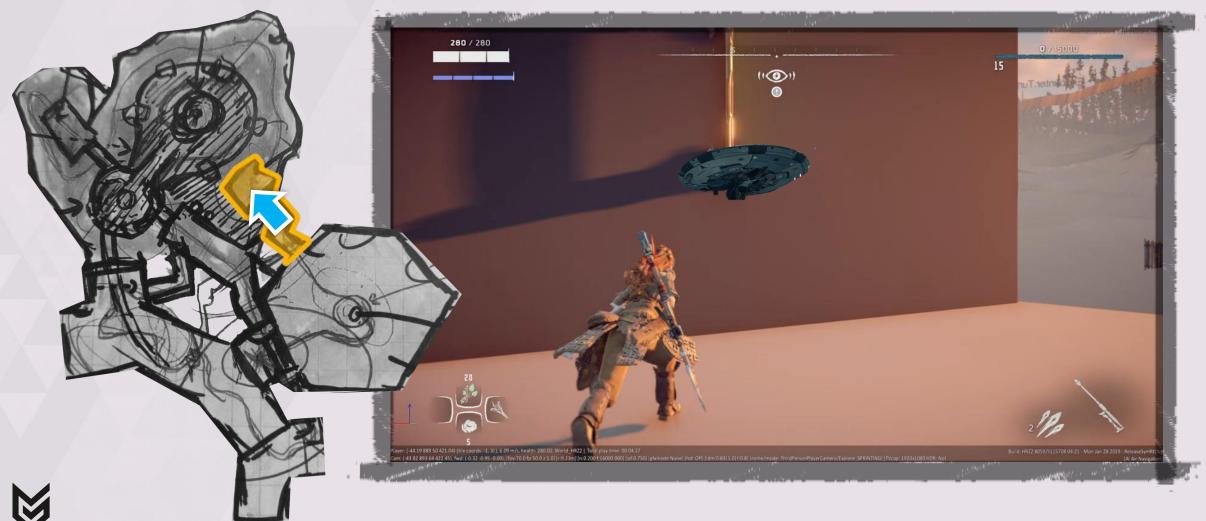

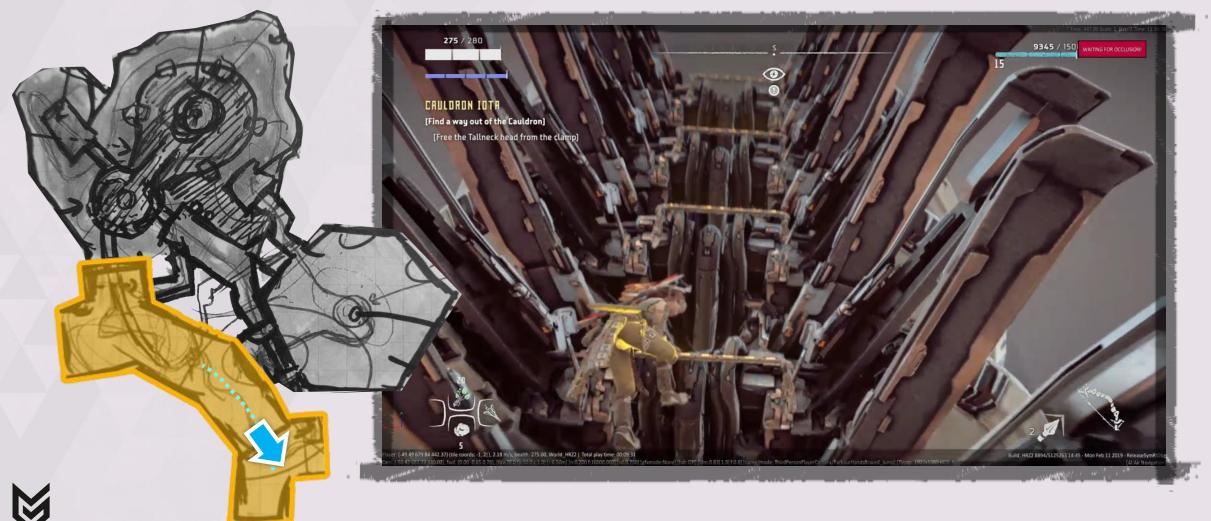

### HORIZO PORBIDDEN WEST

### VERSION 2

HIGH-LEVEL BLOCK OUT

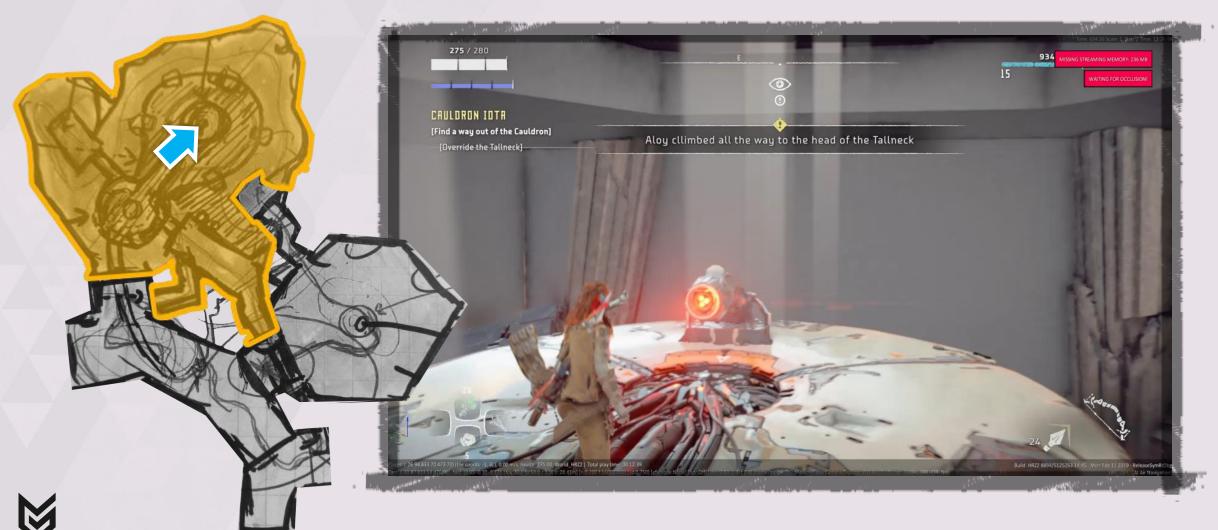

### VERSION 2

#### DIDN'T MAKE IT EITHER

- ▶ Horizon lore says:
  - "Machines get assembled in the Core room."
  - "Core Rooms always have a 'Core Brain'.

► GEMINI would feature a merged twin Core

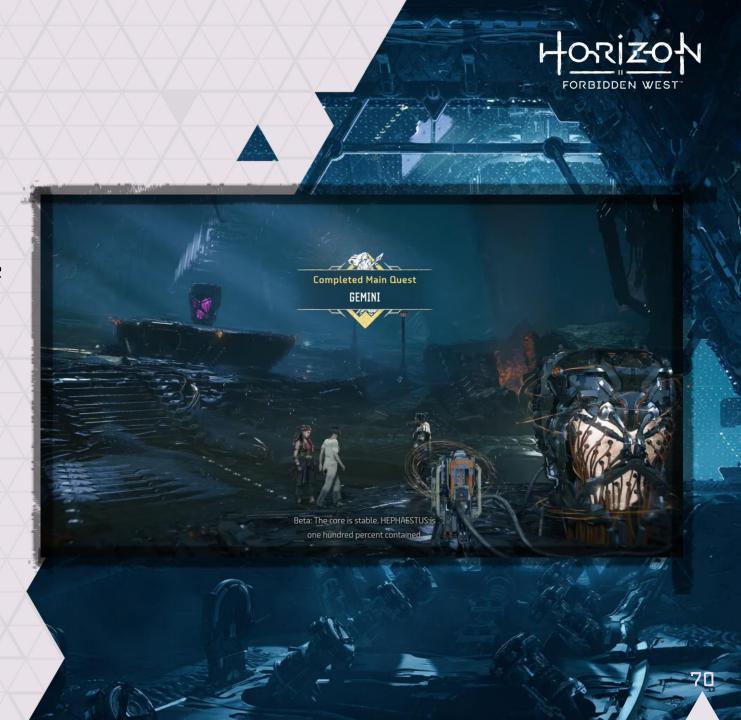

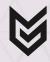

# VERSION 2 REFLECTION

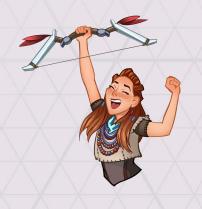

#### WHAT WORKED?

- Surfing Tallneck head
- ► Reduced level size

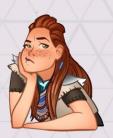

#### WHAT DIDN'T?

► The narrative

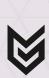

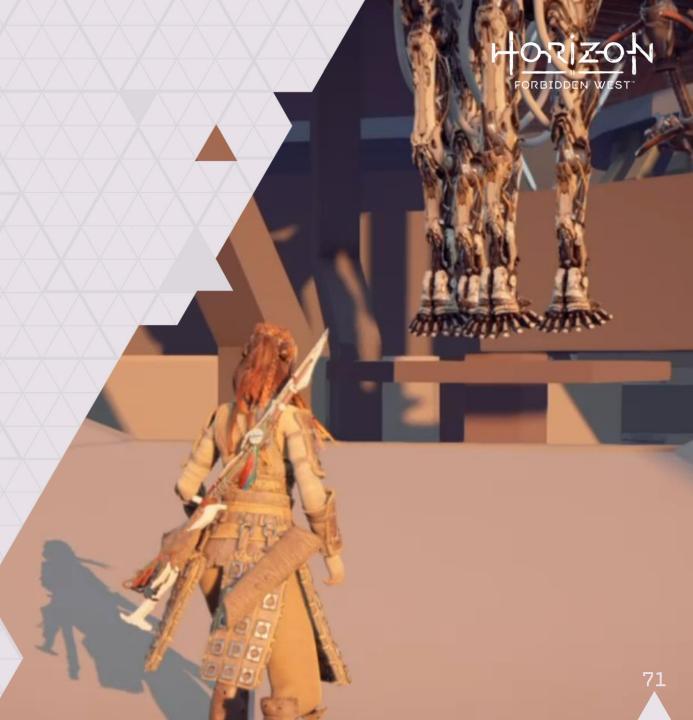

### TAKEAWAY #5

Fail early (and re-iterate)

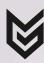

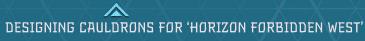

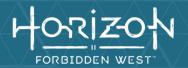

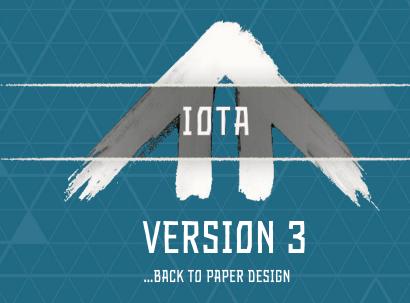

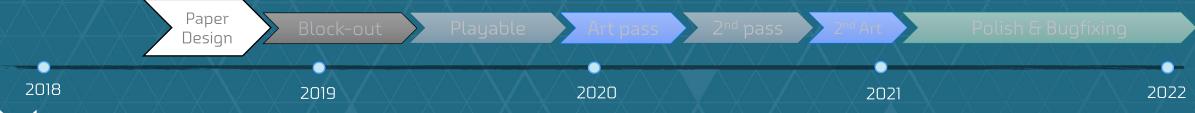

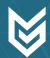

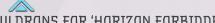

MOST VALUABLE LESSON

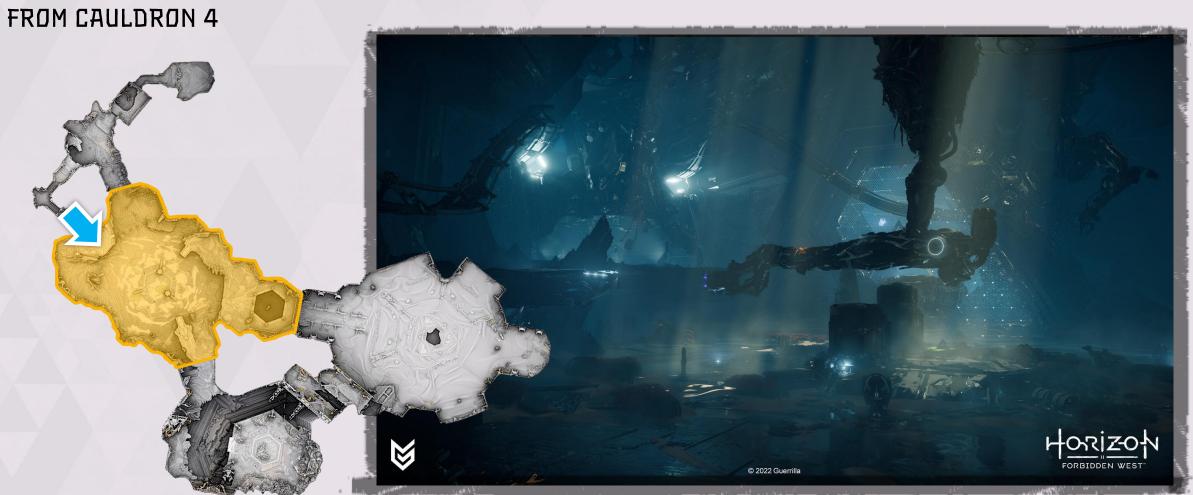

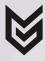

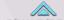

### PAPER DESIGN

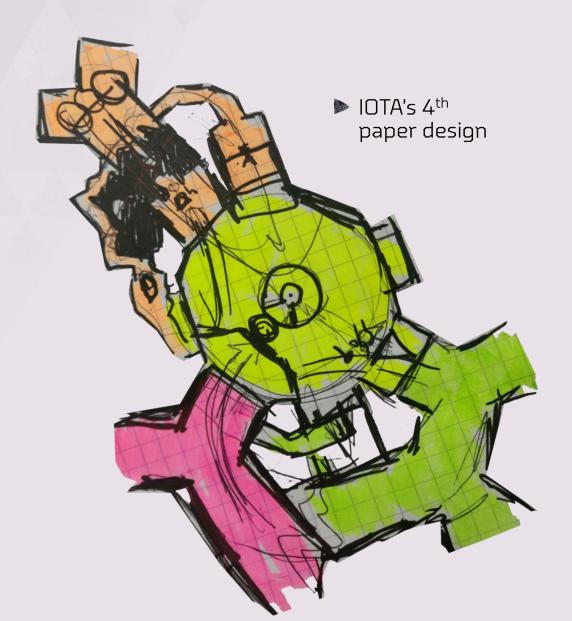

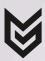

## HORIZON FORBIDDEN WEST

#### PAPER DESIGN

COMPARISON

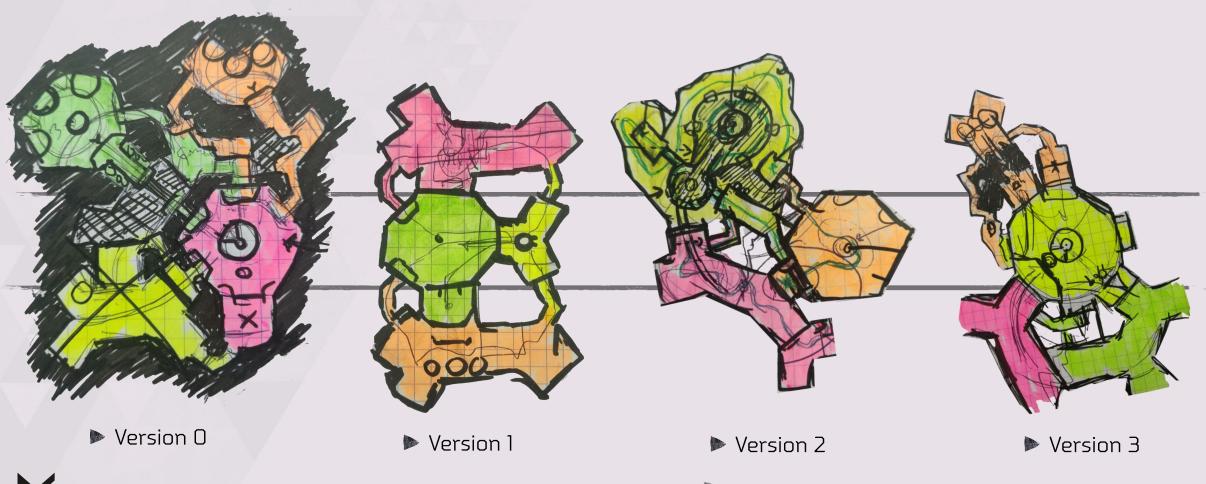

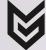

#### TAKEAWAY #6

The *imposter syndrome* is real. But don't let it get you down!

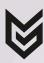

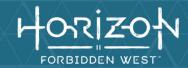

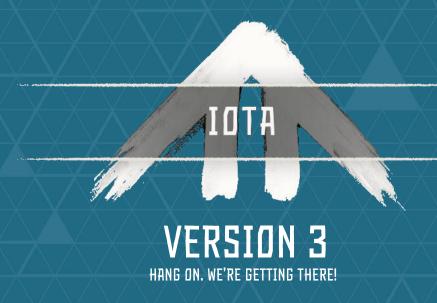

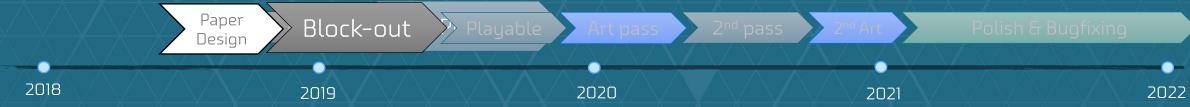

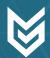

## HORIZON FORBIDDEN WEST

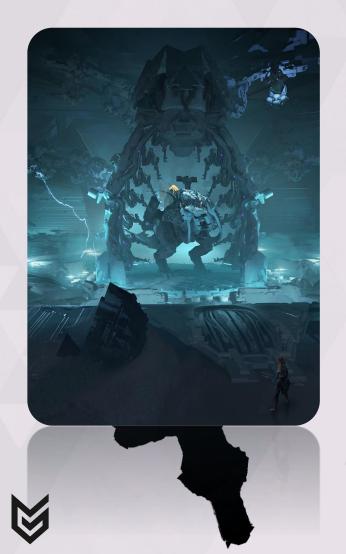

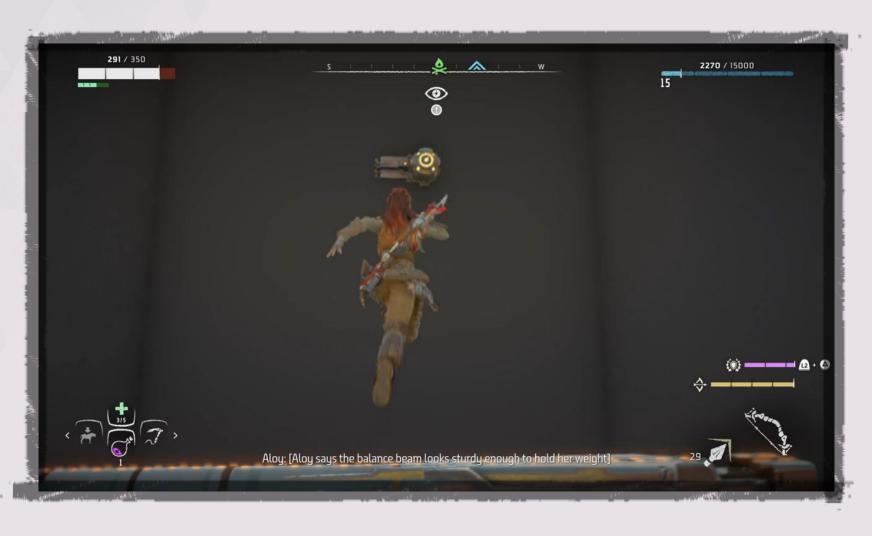

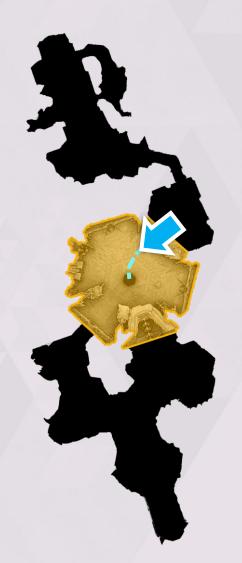

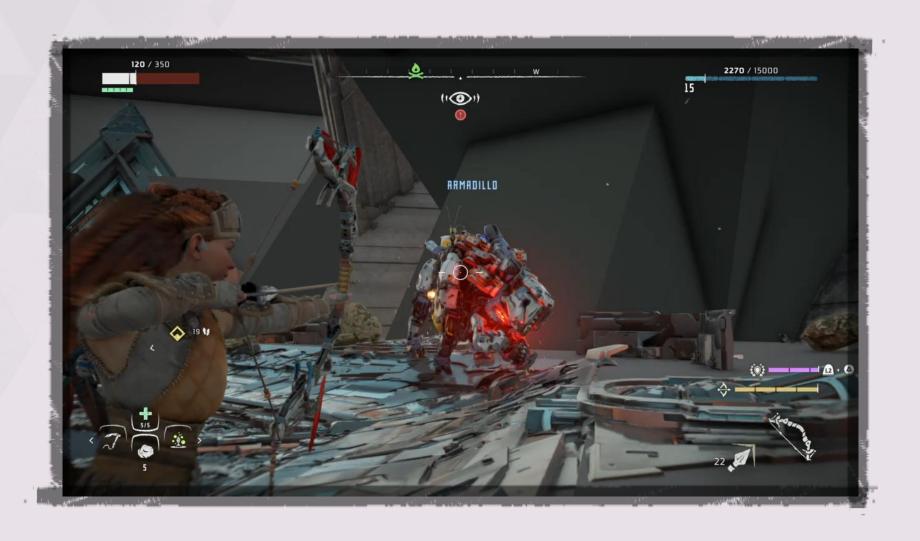

#### HORIZON FORBIDDEN WEST

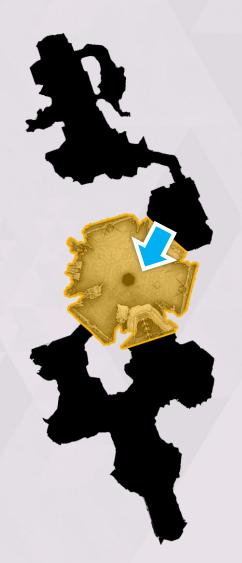

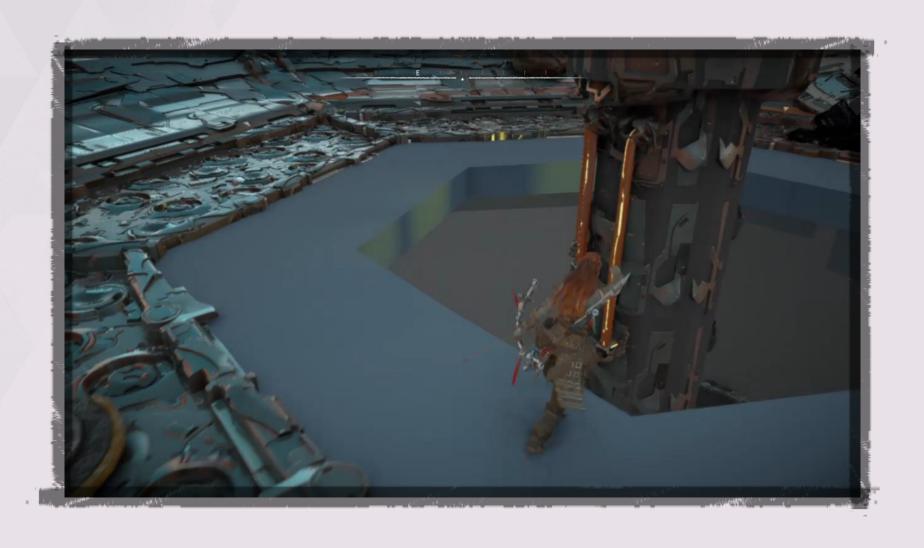

### HORIZ-ON FORBIDDEN WEST

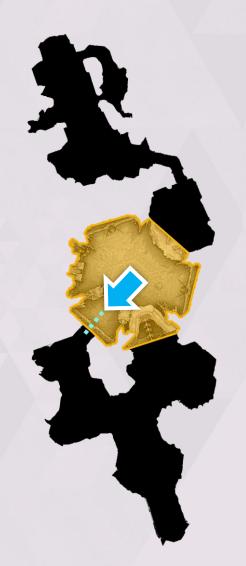

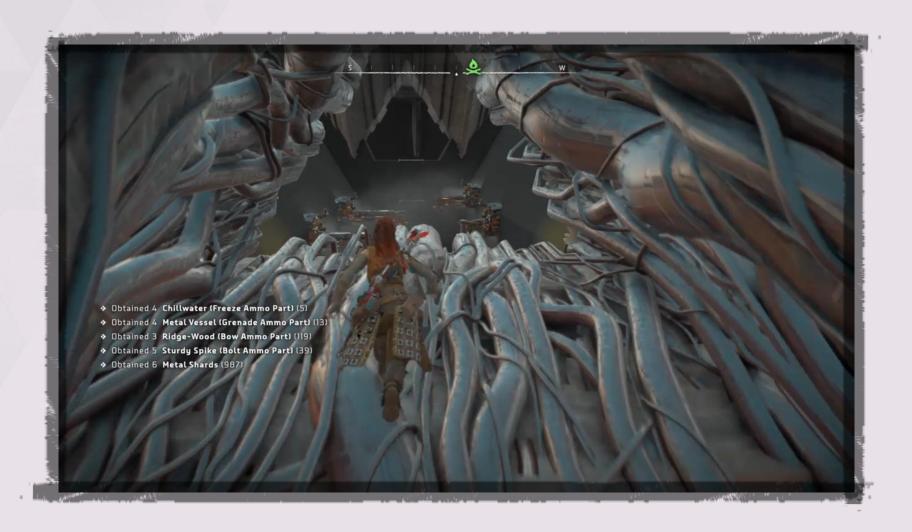

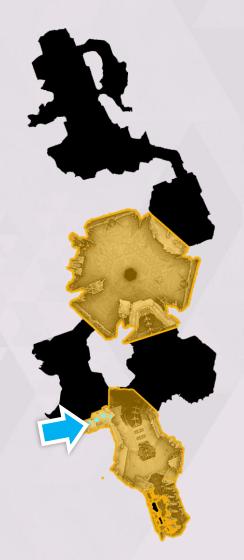

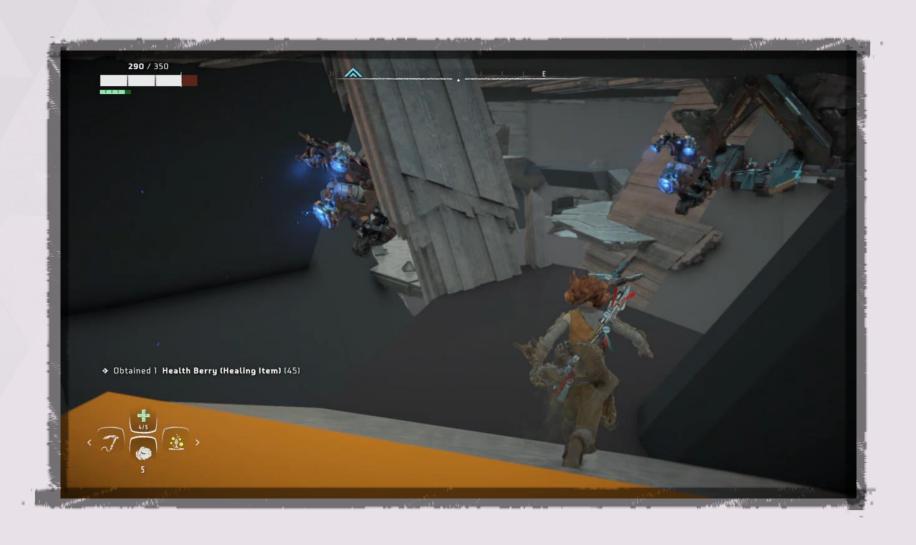

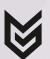

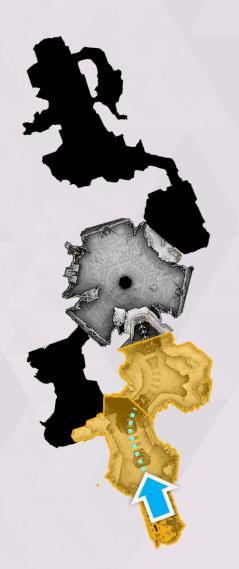

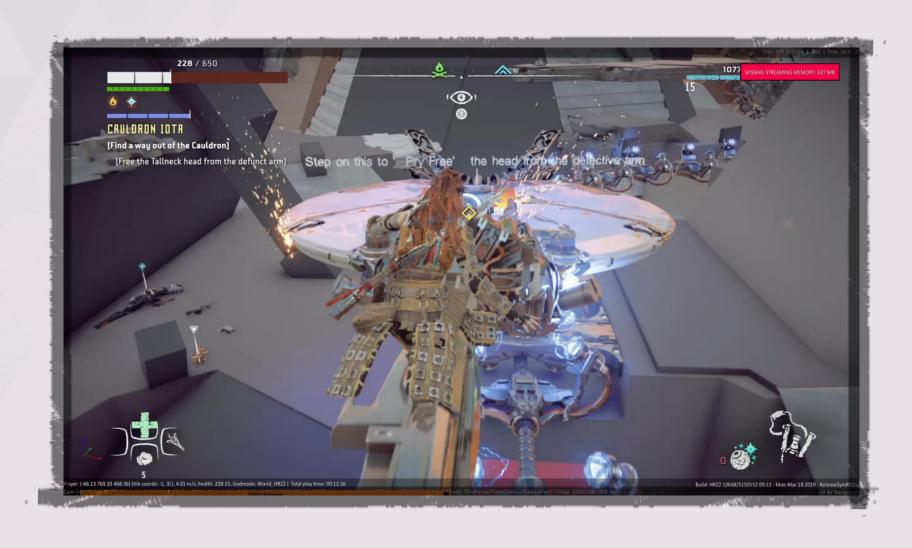

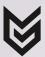

## HORIZON FORBIDDEN WEST

# VERSION 3 HIGH-LEVEL BLOCK OUT

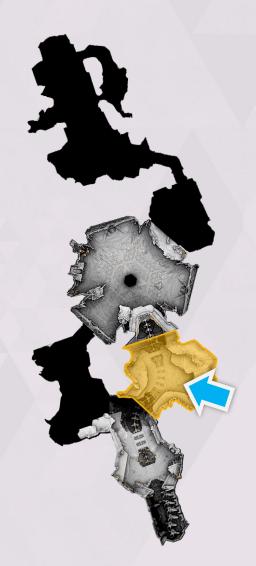

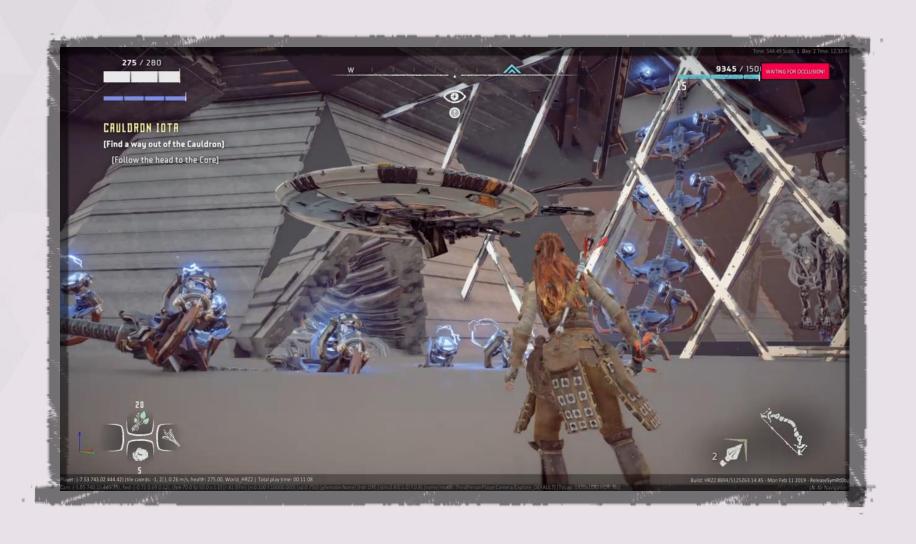

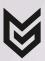

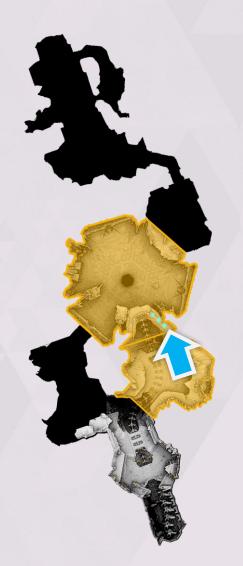

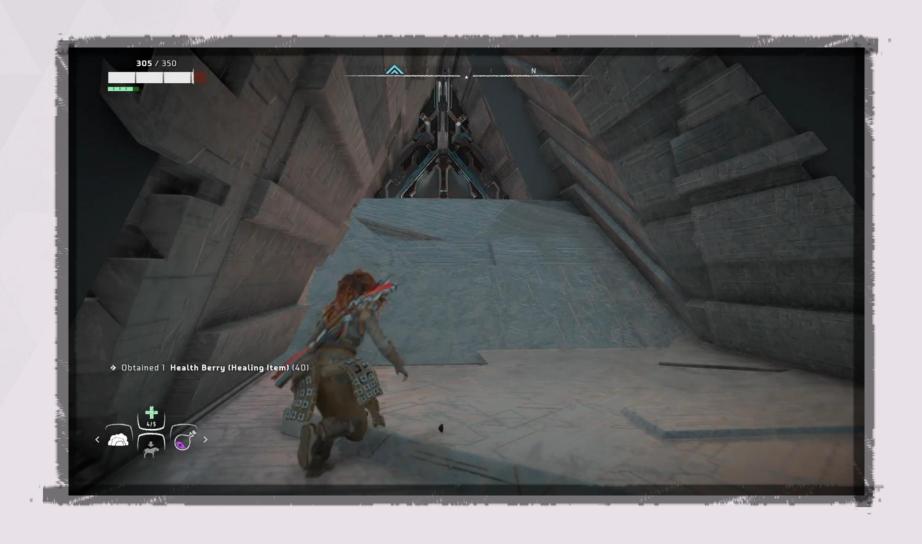

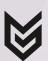

## HORIZON FORBIDDEN WEST

# VERSION 3 HIGH-LEVEL BLOCK OUT

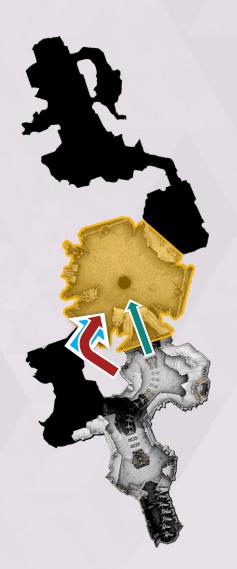

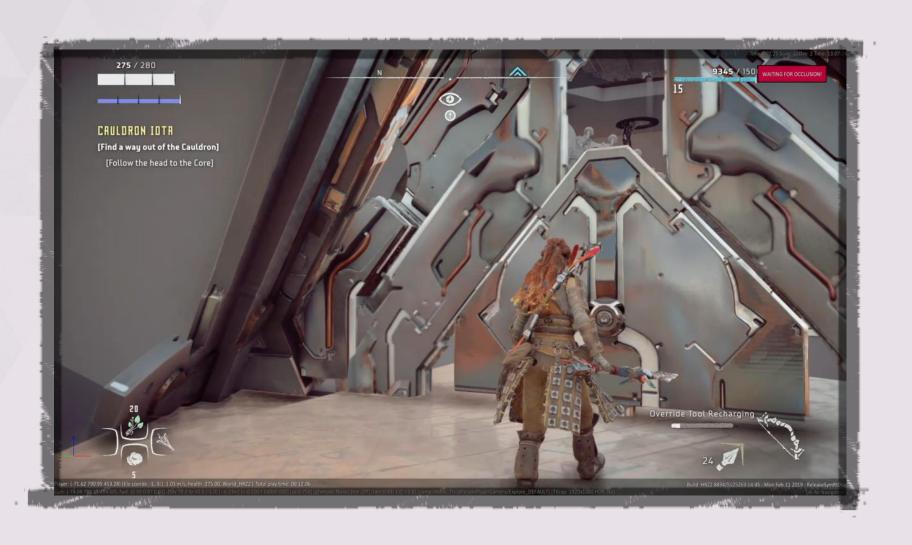

## HORIZ-ON FORBIDDEN WEST

## VERSION 3 HIGH-LEVEL BLOCK OUT

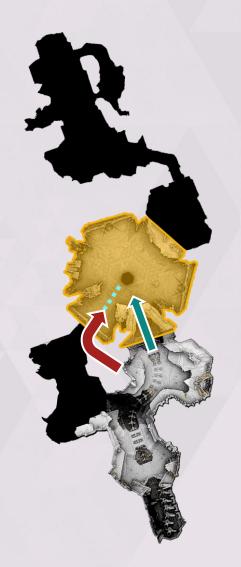

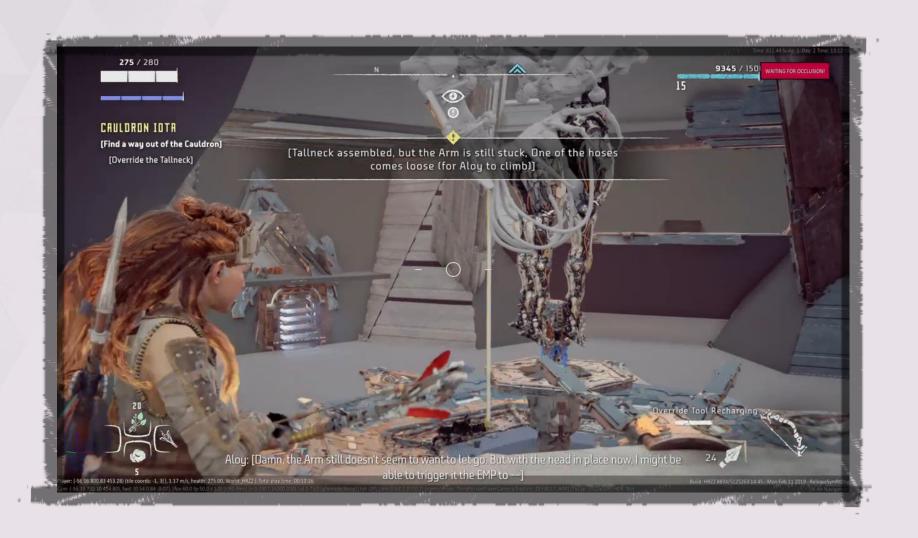

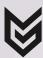

#### HORIZON FORBIDDEN WEST

# VERSION 3 MORE CUTS?!

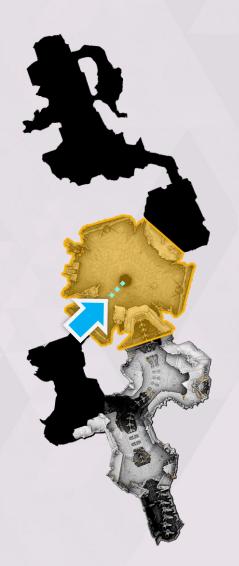

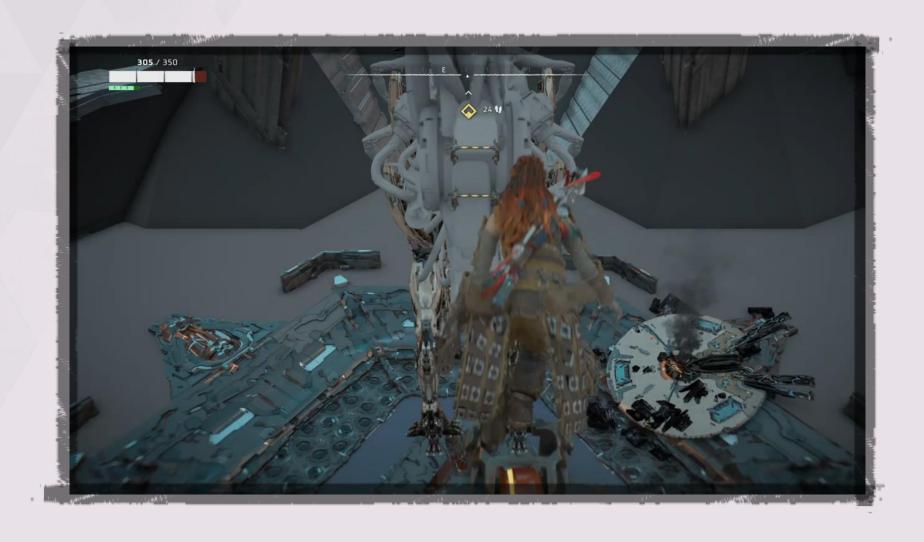

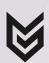

### TAKEAWAY #7

Keep people involved.

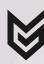

# VERSION 3 1<sup>ST</sup> PLAYABLE

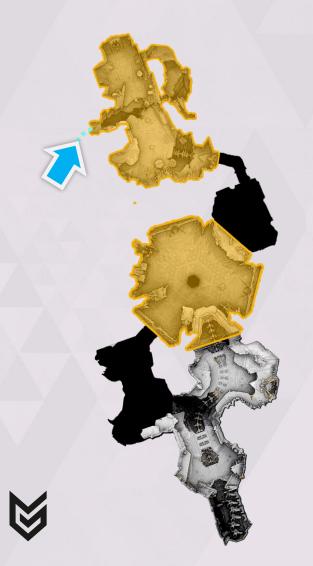

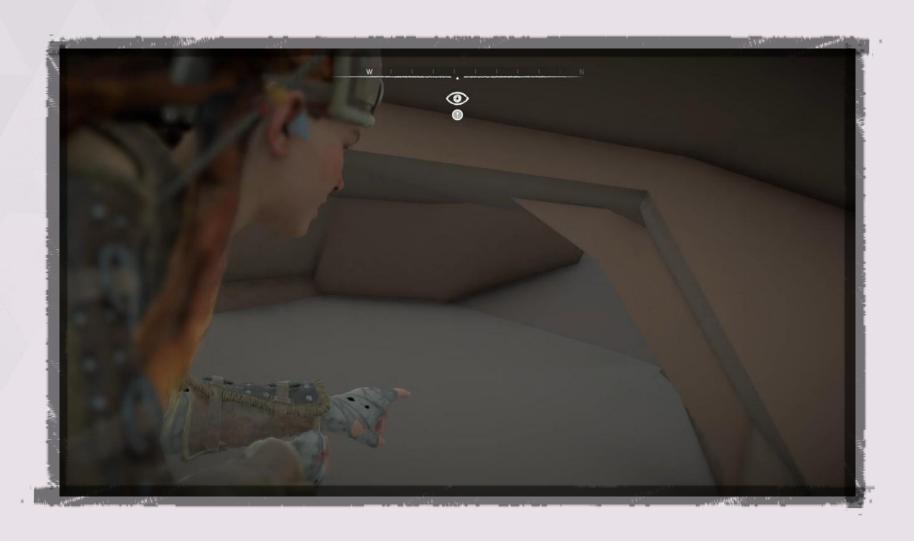

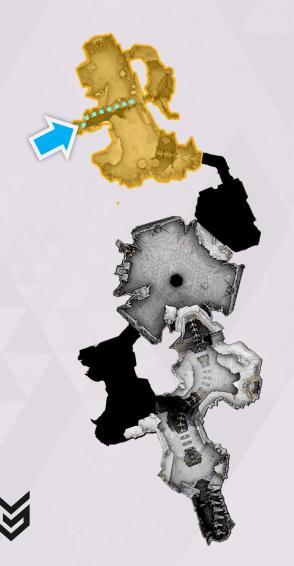

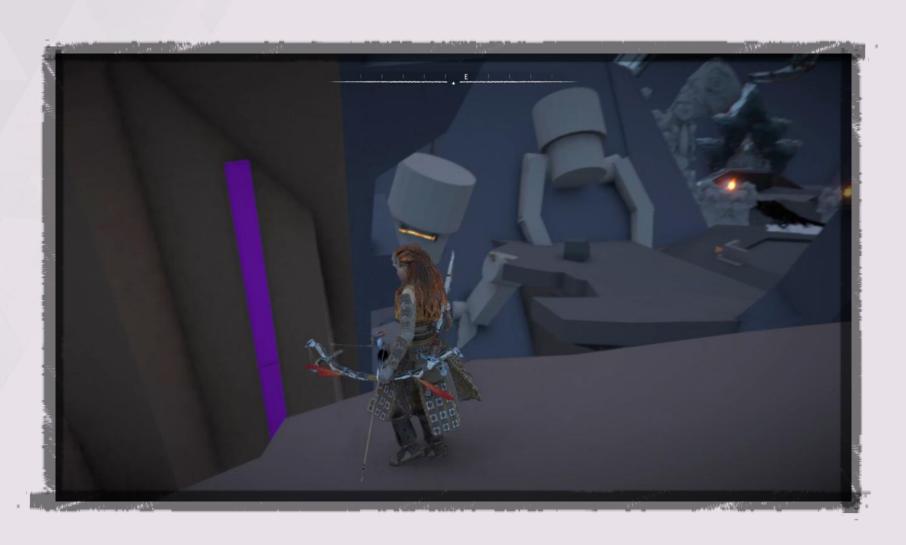

#### **VERSION 3**

NEAR-FINAL LEVEL

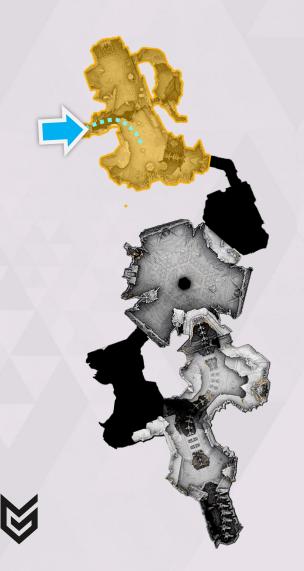

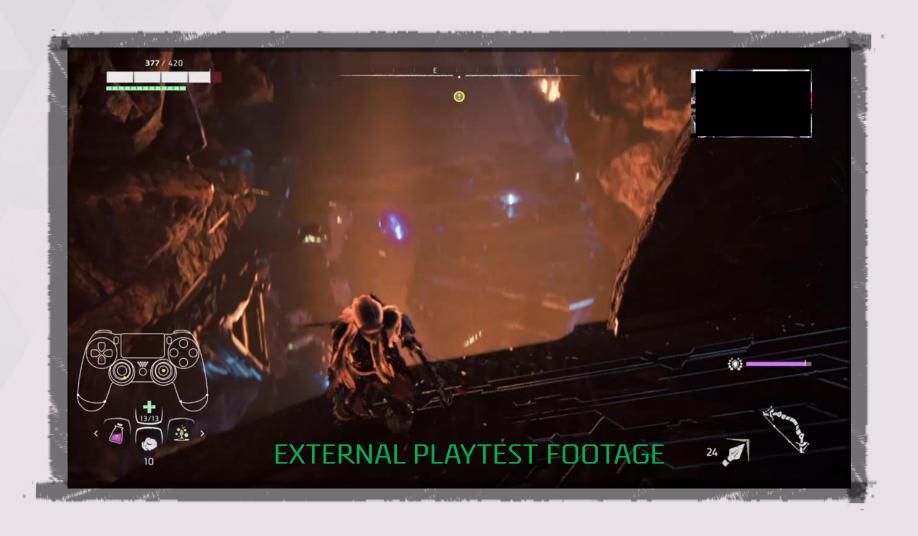

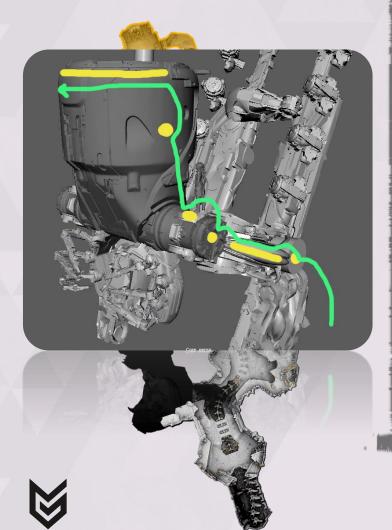

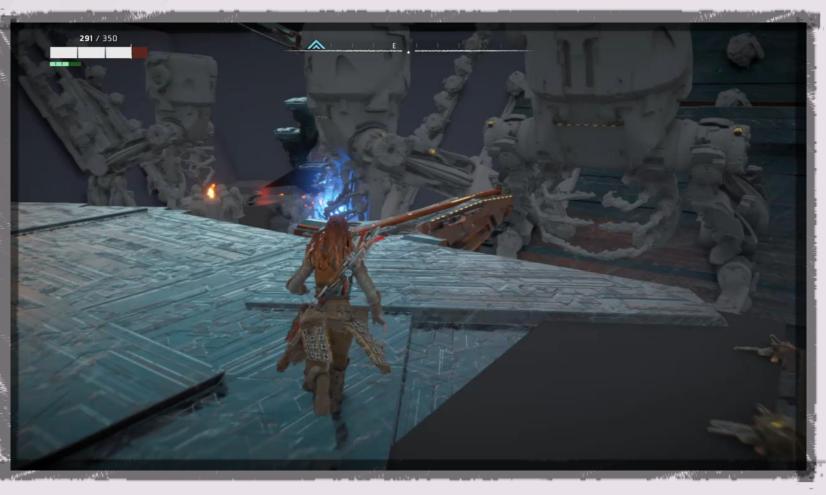

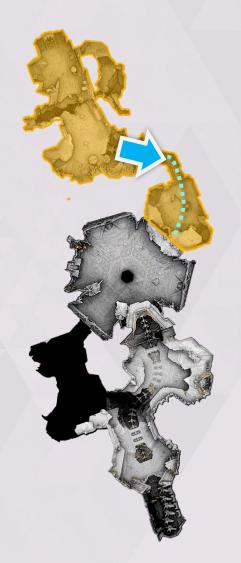

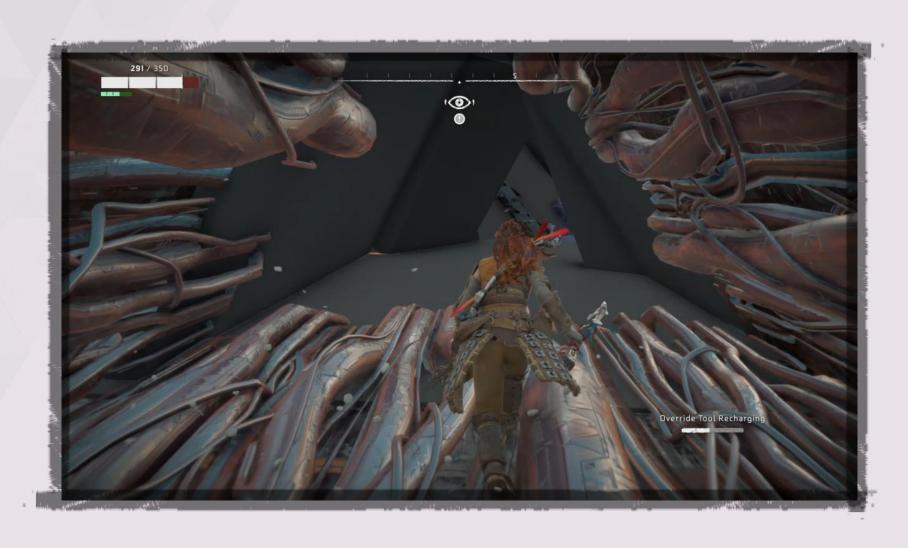

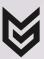

#### HORIZON FORBIDDEN WEST

# VERSION 3 FINAL LEVEL

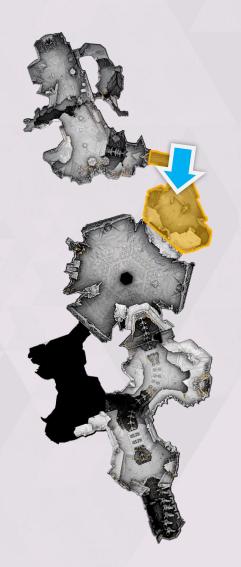

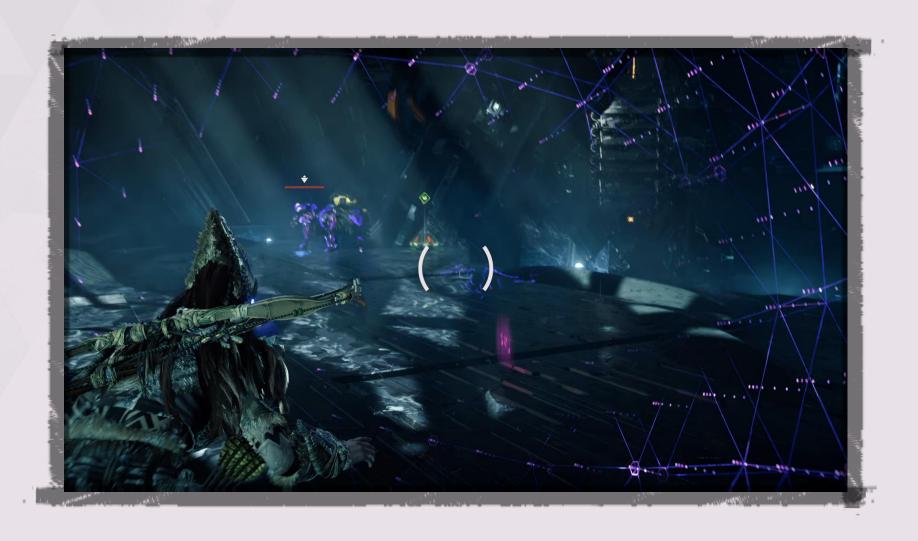

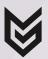

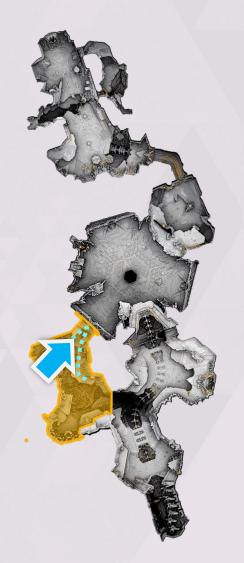

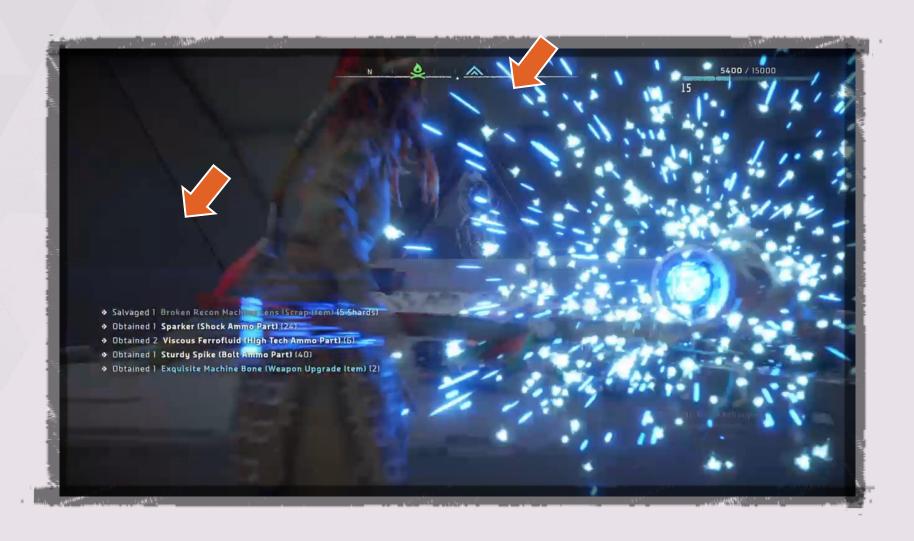

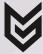

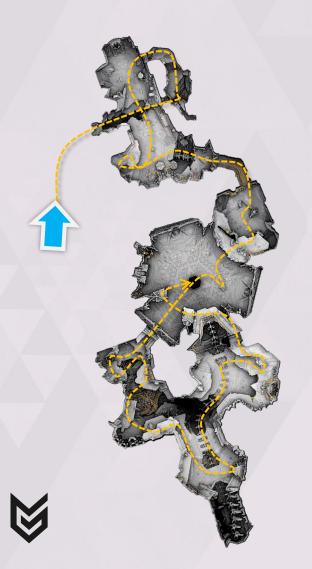

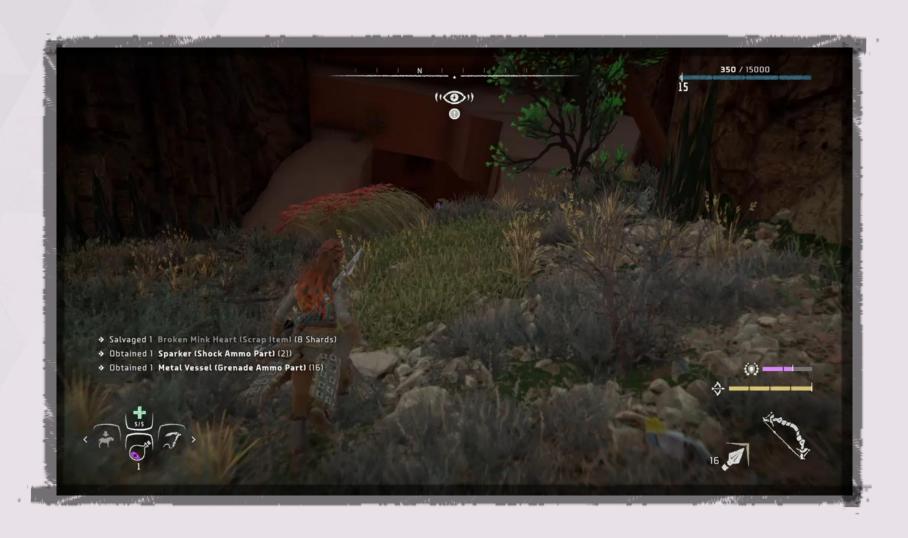

### TAKEAWAY #B

Designing backwards -or around set pieces

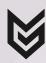

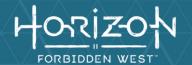

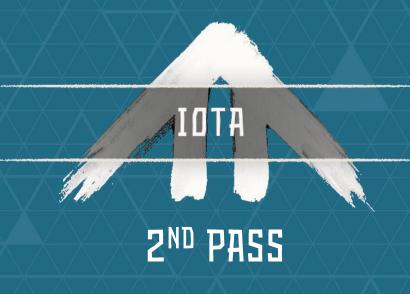

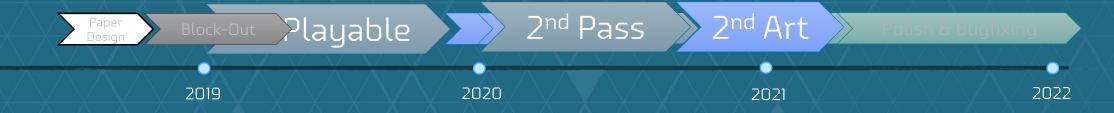

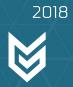

#### 2<sup>ND</sup> PASS MUST FIX ISSUES

- Too many player deaths
- ► Core Room(s) too small
- ▶ Some missed the Tallneck reveal
- Testers got stuck in the space underneath the Core

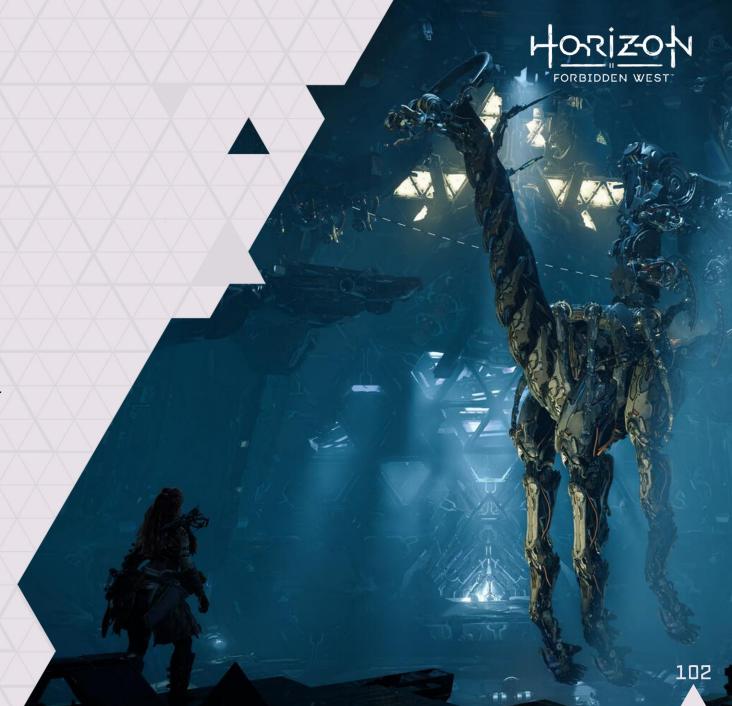

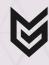

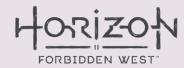

#### 2<sup>ND</sup> PASS PLAYER DEATHS

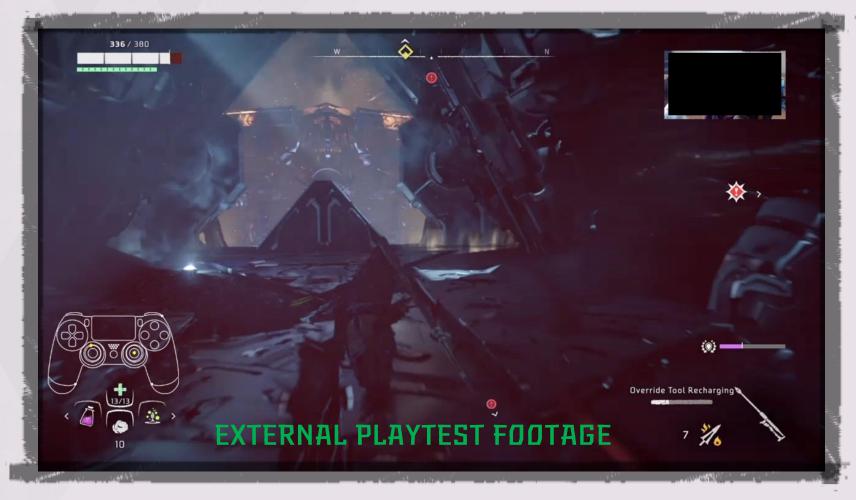

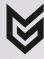

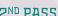

#### 2ND PASS PLAYER DEATHS

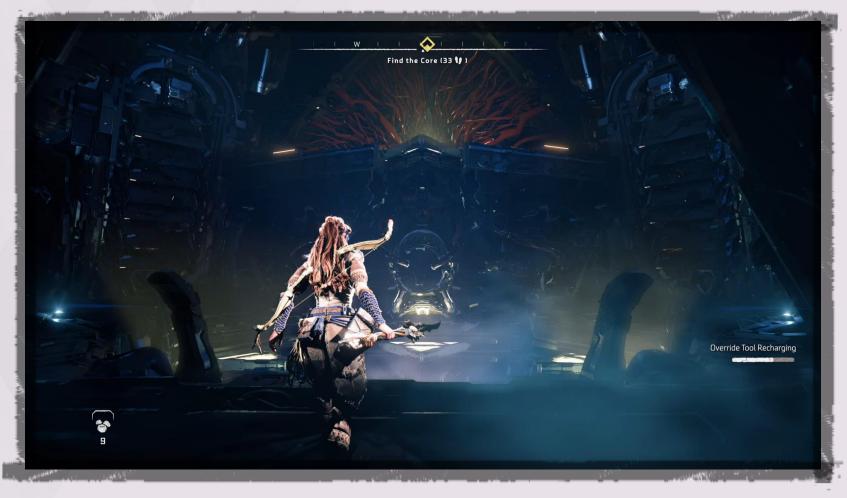

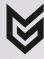

#### 2<sup>ND</sup> PASS CORE ROOM TOO SMALL

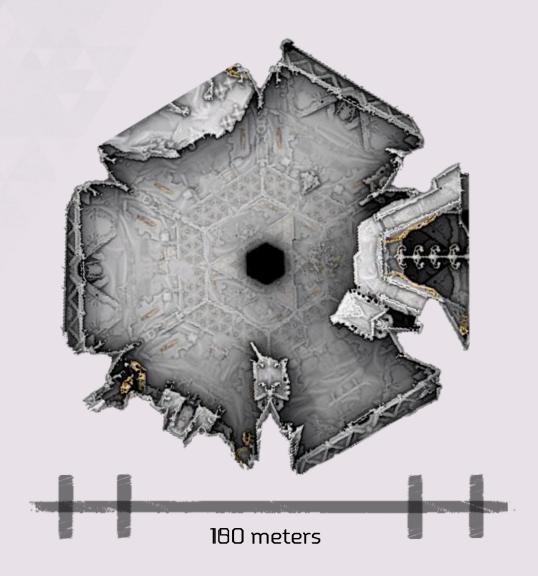

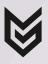

#### 2<sup>ND</sup> PASS WHAT TALLNECK?!

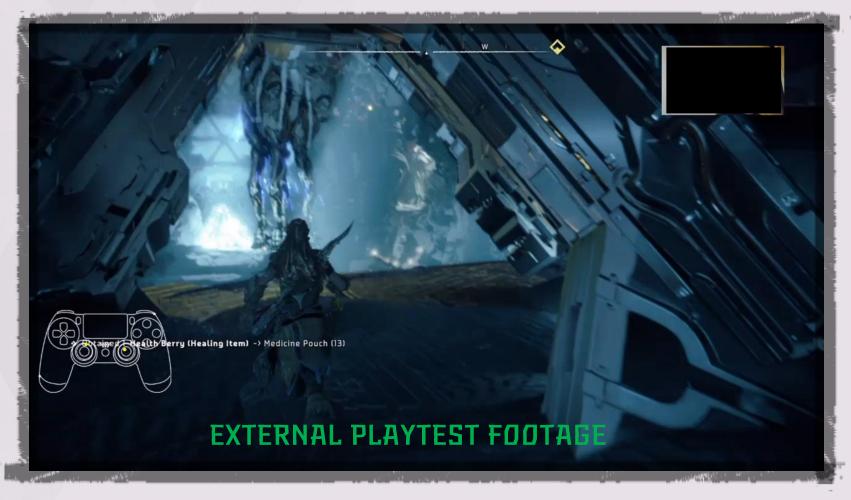

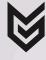

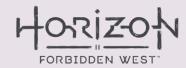

#### 2ND PASS OH, THAT ONE

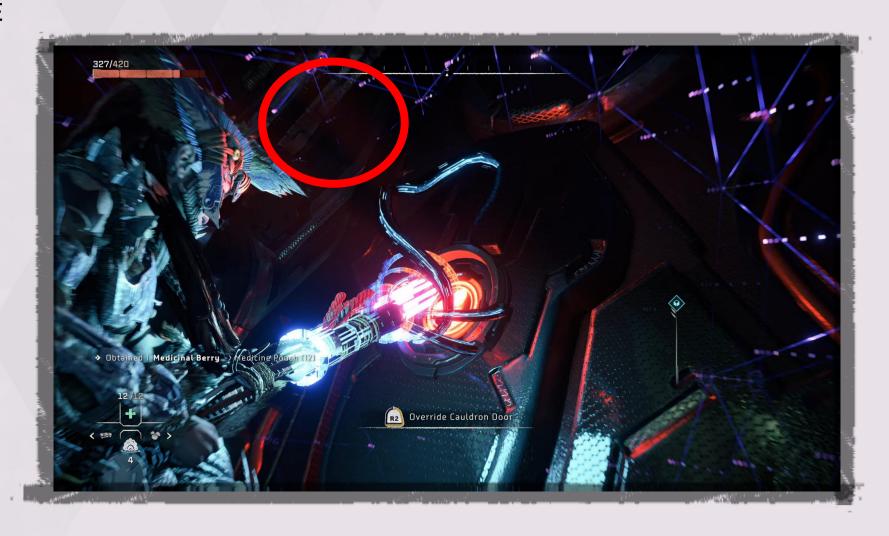

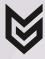

#### 2<sup>ND</sup> PASS UNDERNEATH THE CORE

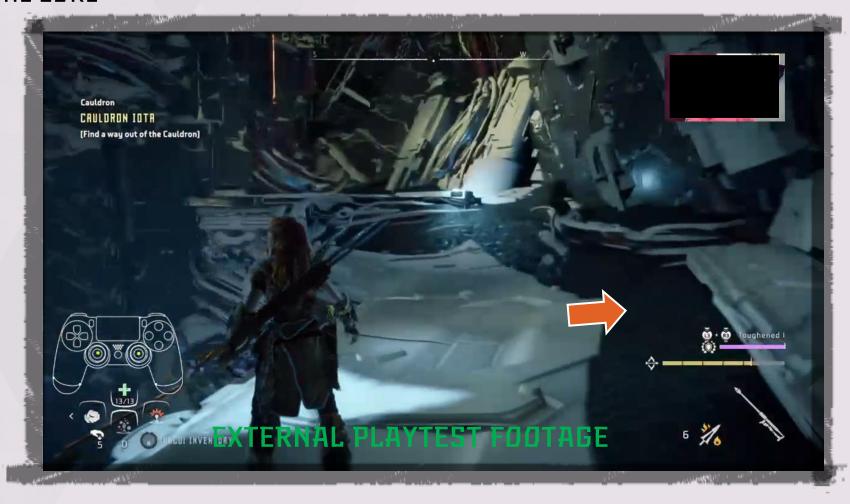

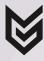

### 2<sup>ND</sup> PASS

#### UNDERNEATH THE CORE

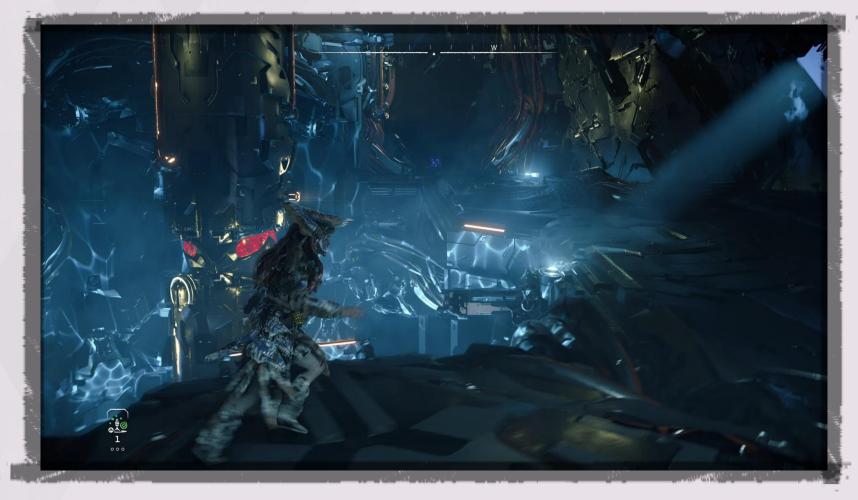

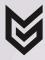

110

#### HORIZON FORBIDDEN WEST

#### POLISH

#### BACKTRACKING NOT ALLOWED!

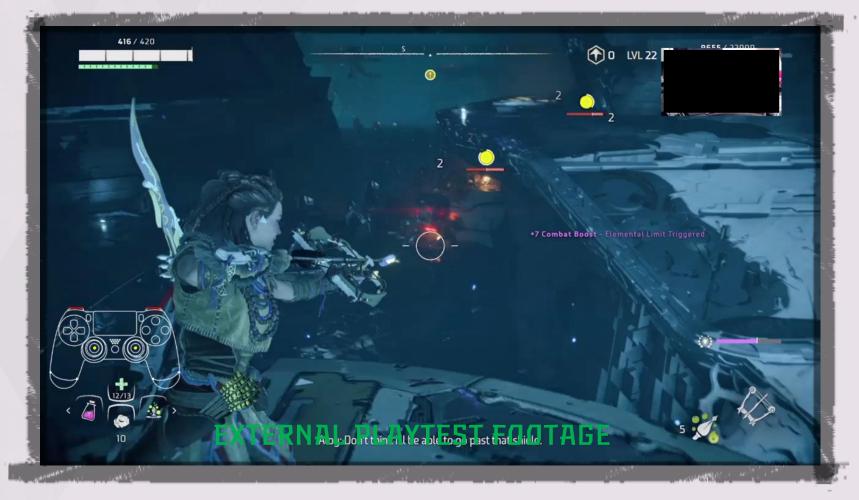

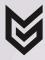

#### HORIZON FORBIDDEN WEST

#### POLISH

#### BACKTRACKING NOT ALLOWED!

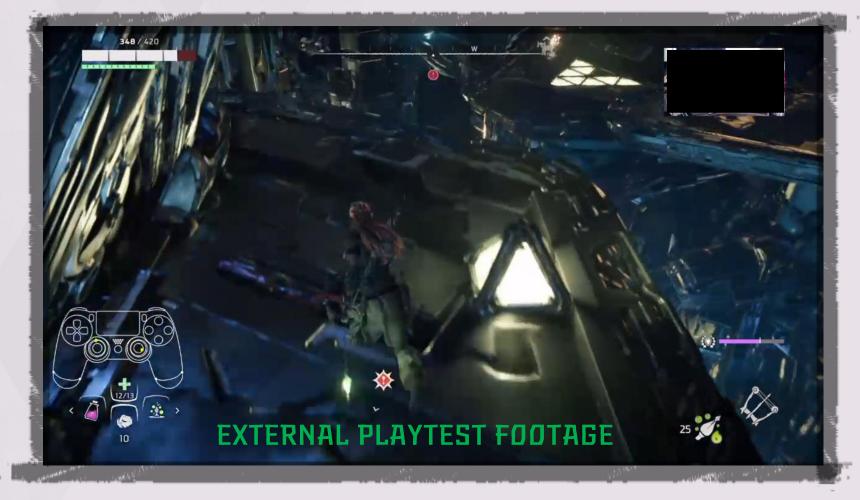

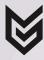

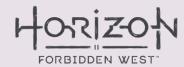

# POLISH LIGHTING!

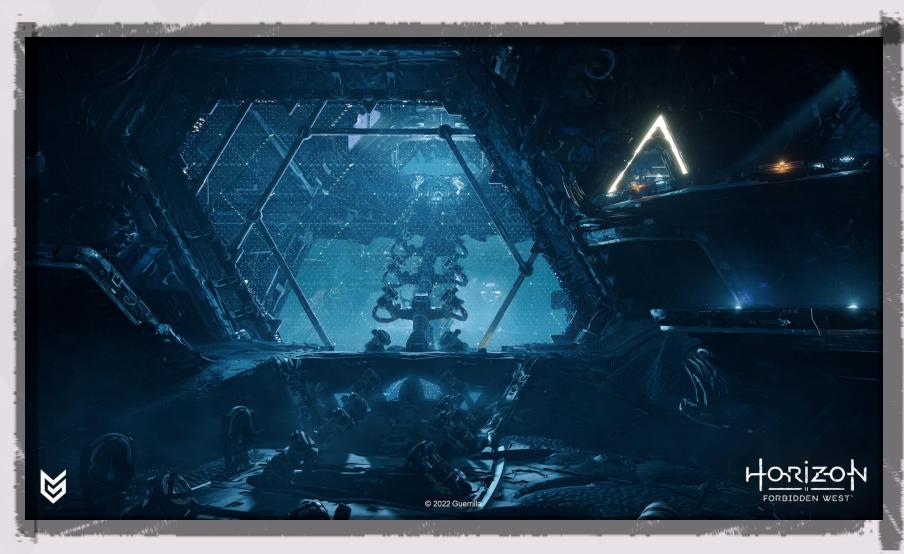

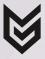

### HORIZON FORBIDDEN WEST

#### POLISH

#### INTERACTIVE OBJECTS & MARKERS

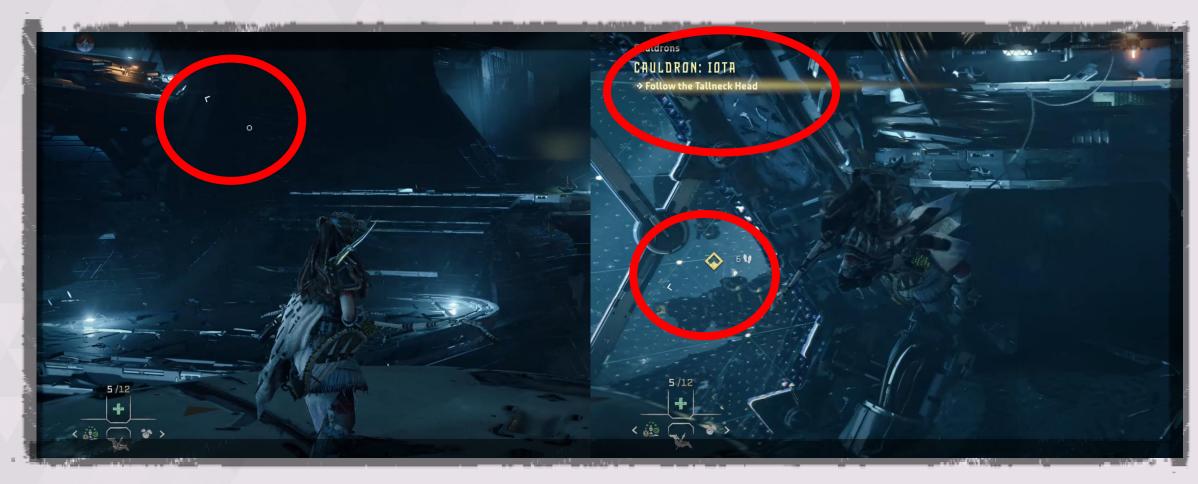

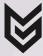

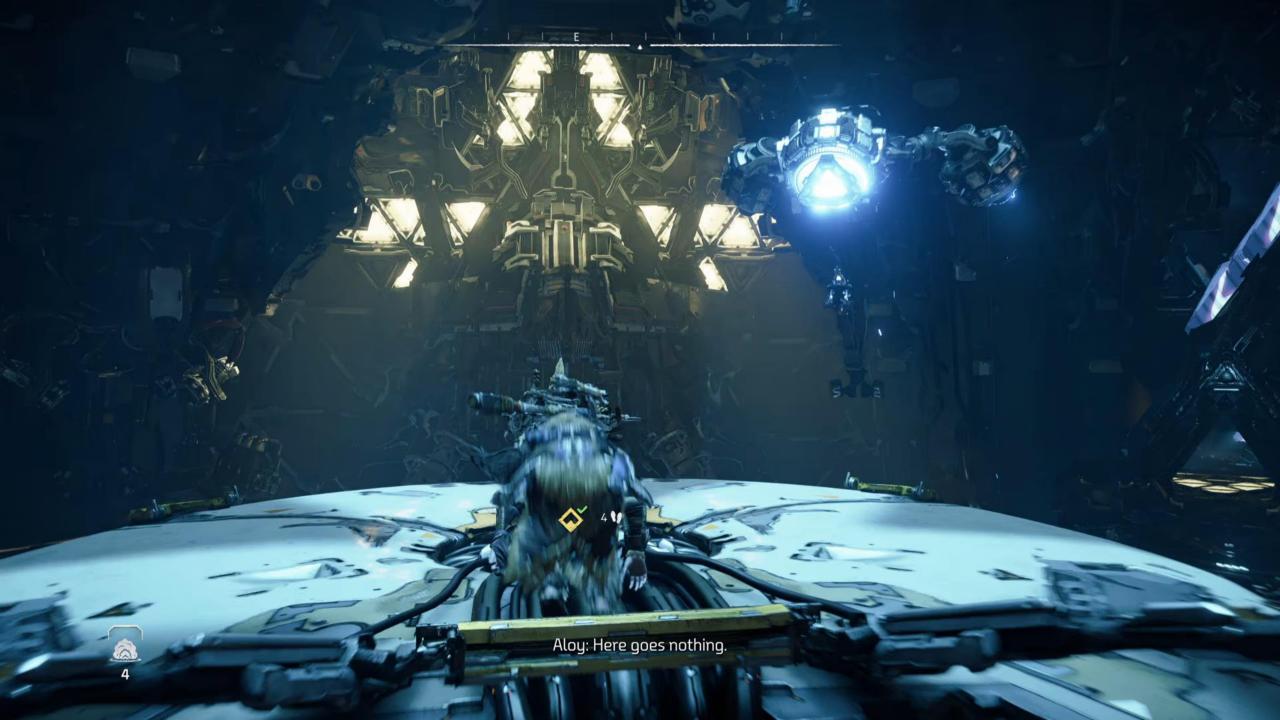

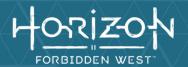

## WRAP UP!

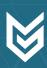

#### TAKEAWAYS THE THINGS I LEARNED

- ▶ Use your pre-production time well
- ▶ Bigger doesn't equal better
- ▶ Be adaptable
- Fail early (and re-iterate)
- The imposter syndrome is real. But you're going to be okay!
- ▶ Get/Keep people involved
- If you're stuck on your level design:
  - Move on for now.
  - Design around set pieces

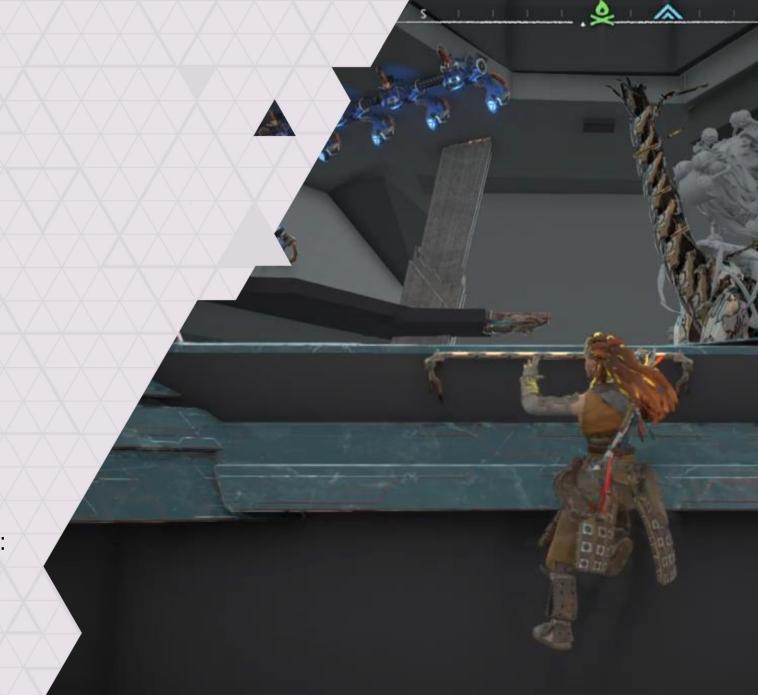

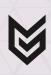

#### **ACKNOWLEDGEMENTS**

#### IT'S A TEAM EFFORT!

- ► [Concept Art] Erik, Lloyd
- ► [Environment Art] Olmo, Kaj, Scotty & Gary
- ▶ [Design] Floris, Dennis vbB, Daniel & Dennis Z
- ▶ [Direction] Misja & Mathijs
- ► [Narrative] Ben & Ariadna
- ► [Tech Design] Marcin, Iris, Hakan, Esther & Andrius
- ► [Lighting] Hus & Roderick
- ▶ [Audio] Ramon, Lewis, Lucas & Bastiaan
- ▶ [QA] Joshua & the team
- ► [VFX] Marijn & Anthonie
- ► [Production] Brian, Joel

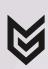

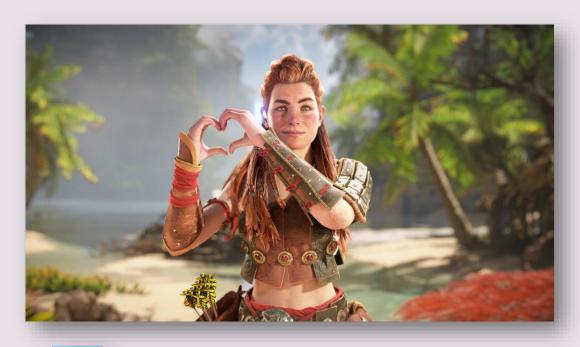

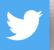

twitter.com/DennisMicka

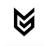

dennis.micka@guerrilla-games.com

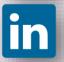

search for Dennis Micka